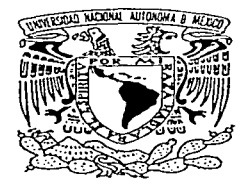

# UNIVERSIDAD NACIONAL AUTÓNOMA DE MÉXICO

FACULTAD DE ESTUDIOS SUPERIORES **CUAUTITLÁN** 

SISTEMATIZACIÓN DEL DEPARTAMENTO DE FACTURACIÓN EN LA EMPRESA "TRANSPORTES MONROY SCHIAVON, S.A. DE C.V."

MEMORIA DE DESEMPEÑO PROFESIONAL QUE PARA OBTENER EL TÍTULO DE: LICENCIADA EN CONTADURÍA <sup>p</sup>R E s E N T A BERENICEl RUIZ GAMIÑO

ASESOR: M. A. DANIEL HERRERA GARCÍA

CUAUTITLÁN IZCALLI, EDO. DE MÉXICO. 2003.

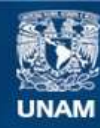

Universidad Nacional Autónoma de México

**UNAM – Dirección General de Bibliotecas Tesis Digitales Restricciones de uso**

# **DERECHOS RESERVADOS © PROHIBIDA SU REPRODUCCIÓN TOTAL O PARCIAL**

Todo el material contenido en esta tesis esta protegido por la Ley Federal del Derecho de Autor (LFDA) de los Estados Unidos Mexicanos (México).

**Biblioteca Central** 

Dirección General de Bibliotecas de la UNAM

El uso de imágenes, fragmentos de videos, y demás material que sea objeto de protección de los derechos de autor, será exclusivamente para fines educativos e informativos y deberá citar la fuente donde la obtuvo mencionando el autor o autores. Cualquier uso distinto como el lucro, reproducción, edición o modificación, será perseguido y sancionado por el respectivo titular de los Derechos de Autor.

#### **FACULTAD DE ESTUDIOS SUPERIORES CUAUTITLAN UNIDAD DE LA ADMINISTRACION ESCOLAR** DEPARTAMENTO DE EXAMENES PROFESIONALES

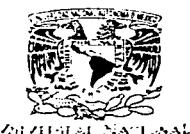

ज्यांक अब सह  $53.71$ 

**BUTTLANNI** ASUNTO: VOTOS APROBATORIOS пінак

#### DR. JUAN ANTONIO MONTARAZ CRESPO DIRECTOR DE LA FES CUAUTITLAN PRESENTE

ATN: Q. Ma. del Carmen García Milares Jefe del Departamento de Exámenes Profesionales de la FES Cuautitlán

PERARTANENTO DE

**EXAMPRES PROFISIONALES** 

Con base en el art. 28 del Reglamento General de Exámenes, nos permitimos comunicar a usted que revisamos :

la Memoria de Desempeño Profesional: Sistematización del Departamento de Facturación en la Empresa "Transportes Monroy Schiavon,  $S.A.$  de  $C.V.'$ 

que presenta la pasante: Berenice Ruiz Gamiño con número de cuenta: \_ 9140739-5 para obtener el título de : Licenciada en Contaduría

Considerando que dicho trabajo reúne los requisitos necesarios para ser discutido en el EXAMEN PROFESIONAL correspondiente, otorgamos nuestro VOTO APROBATORIO.

#### **ATENTAMENTE "POP MI RAZA HARI ARA EL ESPIRITI!"**

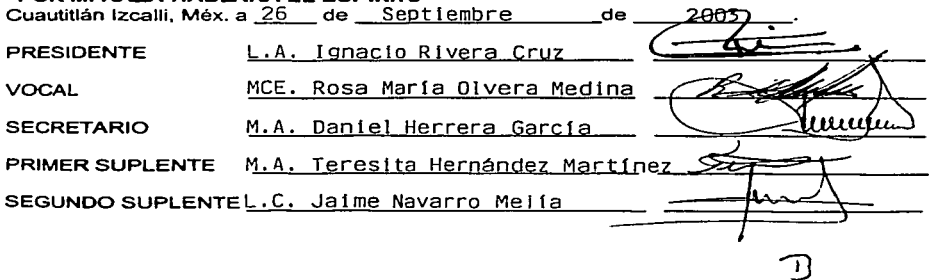

#### DEDICATORIAS

## UNIVERSIDAD NACIONAL AUTÓNOMA DE MÉXICO A la cual siempre le estaré

agradecida.

#### FACUL TAO DE ESTUDIOS SUPERIORES CUAUTITLÁN CAMPO *4'*

De la que me siento orgullosa y a la cual agradezco la oportunidad de formar parte de ella.

#### A TODOS MIS PROFESORES

Con respeto, en especial a mi Asesor de Memoria M.A. Daniel Herrera Garcla, por su paciencia y entrega al trabajo.

> A TRANSPORTES MONROY SCHIAVON, S.A. DE CV. Por permitirme formar parte

de su organización.

#### MI SINCERO RECONOCIMIENTO Y APRECIO Lic. Raúl Monroy, Lic. Daniella Monroy y C.P. Fernando Arroyo;

quienes en forma activa contribuyeron a la realización de este trabajo.

### A LA PORRA PUMA

C.

Un Goya, desde mis entrañas.

### A DIOS

Por darme la vida, por iluminar mi camino y estar siempre conmigo.

### A MIS PADRES

Laura Gamiño y Armando Ruiz, quienes me guiaron por el camino de la honestidad y el trabajo, por brindarme la mejor de las herencias "Educación".

الرمائي المتعاصم المتعادل المتعلق والتعويل والمراقب فتعالج والتواصل والمتعاقب والمتعاون ومنطق أنتعار متعروف المتناب a di sebagai di sebagai kecamatan sebagai kecamatan dari sebagai kecamatan sebagai kecamatan sebagai kecamatan<br>Kecamatan Selasa di Selasa di Selasa di Selasa di Selasa di Selasa di Selasa di Selasa di Selasa di Selasa di

#### A MIS HERMANOS

Aliete y Adriel, por la unión que tenemos y por vivir con alegría.

## A MI ESPOSO

Gabriel Mijangos, por su amor, confianza y apoyo incondicional.

#### A MIS ABUELITOS

Pilar Hinojosa, Zacarías Ruiz Delfina Hernández y José Ma. Gamiño, por todo su amor.

#### A MIS SOBRINITOS

Adelchi Zipacna y Balam Quitze, por que siempre pienso en ellos.

### A TODOS MIS AMIGOS

Armando Osorio, lvette González, Sonia Goiz, Rafael Bello, Mario López, Liliana Hernández, Georgina Mijangos, Claudia García, Teresita Zaragoza Gabriel Mijangos, Emma Rosales, Sacia Garcfa, Verónica Vázquez, Carmen López, por los buenos momentos y por su confianza.

## **OBJETIVO DE MEMORIA DE DESEMPEÑO PROFESIONAL:**

## SISTEMATIZACIÓN DEL DEPARTAMENTO DE FACTURACIÓN EN LA EMPRESA "TRANSPORTES MONROY SCHIAVON, S.A. DE C.V."

Dar a conocer los problemas que tenía la empresa de transporte "Transportes Monroy Schiavon, S.A. de C.V.", en su Departamento de Facturación, así como la solución a estos mediante la Sistematización.

## **PLANTEAMIENTO DEL PROBLEMA DE MEMORIA DE DESEMPEÑO PROFESIONAL:**

## SISTEMATIZACIÓN DEL DEPARTAMENTO DE FACTURACIÓN EN LA EMPRESA "TRANSPORTES MONROY SCHIAVON, S.A. DE C.V."

Hasta 1999 la empresa Transportes Monroy Schiavon, S.A. de C.V., corría sus procesos de facturación en forma manual lo que ocasionaba que algunas partes del proceso contable se hicieran de igual manera generando con ello errores en Jos procesos de registro contable, como son; duplicación de registros, retraso de los omisiones, entre otros.

Razón por la cual se tomó la decisión de Sistematizar el Departamento de Facturación.

# **INDICE**

 $\label{eq:2.1} \mathcal{P}^{(1)}_{\mathcal{A}}(\mathcal{A}) = \mathcal{P}^{(1)}_{\mathcal{A}}(\mathcal{A}) = \mathcal{P}^{(1)}_{\mathcal{A}}(\mathcal{A}) = \mathcal{P}^{(1)}_{\mathcal{A}}(\mathcal{A}) = \mathcal{P}^{(1)}_{\mathcal{A}}(\mathcal{A}) = \mathcal{P}^{(1)}_{\mathcal{A}}(\mathcal{A}) = \mathcal{P}^{(1)}_{\mathcal{A}}(\mathcal{A}) = \mathcal{P}^{(1)}_{\mathcal{A}}(\mathcal{A}) = \mathcal{P}^{(1)}_{\mathcal{A}}(\math$ 

 $\sim 10^{-10}$ 

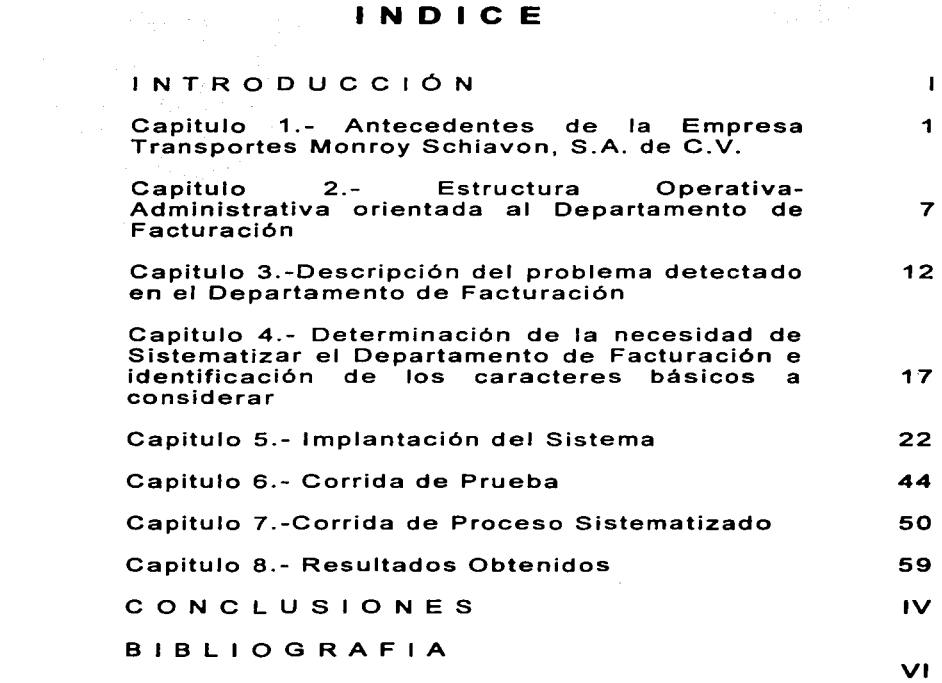

المتاريخ والمتحدث والمتناوب والمحارب والأرام والمتحدث والمتناوب

# **INTRODUCCIÓN**

Formar parte de una organización brinda la posibilidad de desarrollarse plenamente, tanto en el ámbito personal, como en el profesional. Este desarrollo no se da unilateralmente, puesto que nos encontramos en la posibilidad de cooperar para el exitoso empresarial de la organización a la que se pertenece.

Es precisamente esta retroalimentación, el tema central a desarrollar en el presente trabajo de Memorias de Desempeño Profesional, que a lo largo de VIII capitules, de los que se compone, se ponen de manifiesto de forma práctica y sencilla, las relaciones naturales que se dan entre los diversos departamentos que intervienen en el proceso de "Facturación".

Dicho proceso es de vital importancia en las operaciones normales de TMS, puesto que afecta de forma directa conceptos como: resultado de la empresa (ingresos), pago de impuestos (egresos), logística de unidades (operación), rol de operadores (operación), kilometraje recorrido (operación), servicio al cliente (operativo), entre otros.

Al desarrollar un proceso, es necesario contar con el apoyo de todos los departamentos que afectan resultado al que se ha propuesto llegar. Ya que durante las diversas etapas de análisis tanto de los problemas como de las posibles soluciones, asl como la puesta en marcha de esta últimas, invariablemente se van a presentar nuevas áreas de oportunidad, que pueden simplificar procesos, optimizar recursos o bien maximizar beneficios pero para esto es necesario muchas veces volver sobre nuestros propios pasos, para modificar la

solución originalmente propuesta, con el fin de obtener aún mejores resultados.

e de la composición de la composición de la composición de la composición de la composición de la composición<br>Composición de la composición de la composición de la composición de la composición de la composición de la co<br>C

Pero antes de entrar de lleno en el desarrollo del trabajo,<br>es conveniente conocer los antecedentes de la es conveniente conocer los antecedentes de la<br>organización "Transportes Monrov Schiavon S.A. de organización "Transportes Monroy Schiavon, S.A. C. V.","' de"" tal manera, se formara una idea clara de su origen, su desarrollo y de sus objetivos, todo ello, manifestado en el primer capitulo de este trabajo.

En el segundo capitulo, se irán cerrando los ángulos, al atención en la estructura Operativa-Administrativa conformada por varios departamentos, ellos orientados de una departamento de facturación y en consecuencia son parte integral de nuestro sistema a desarrollar.

El tercer capitulo, es la descripción del problema detectado en el departamento de facturación, origen de la relación mencionada en un principio, al colaborar con la organización en la implantación de nuevos sistemas se logra el desarrollo mutuo.

El reconocer una necesidad, no es necesariamente el aceptar una falla, un error, el cual no tiene remedio, y seguir trabajando concientes de lo que ello implica, retrabajo, información poco oportuna y mucho menos veraz, atraso en el flujo de información. No, el reconocer una necesidad es el descubrimiento de áreas de oportunidad, es el reconocer que mediante el trabajo en equipo, se puede solventar dicha necesidad, es romper paradigmas, es proponer una nueva forma de hacer el trabajo de todos los días, es dar un justo reconocimiento al esfuerzo, a la experiencia, al tesón de todos y cada uno de los colaboradores implicados en esa necesidad, puesto que son los encargados de solventarla. Lo anterior es el contenido del cuarto capitulo.

La puesta en marcha de las soluciones propuestas, es decir la implantación del nuevo sistema de facturación,

11

#### **INTRODUCCIÓN**

con todo lo que ello conlleva, el reconfigurar la manera de hacer las cosas, ···el' convertirse en clientes *y*  proveedores internos, la correcta utilización de las herramientas tecnológicas (software *y* hardware) puestas a nuestro servicio. Así como el llevar a cabo procesos de prueba, siempre buscando la mejora constante. El resultado obtenido, son los aspectos que integran el contenido de los últimos cuatro capítulos.

그리고 나는 어디 오래가 모르지?

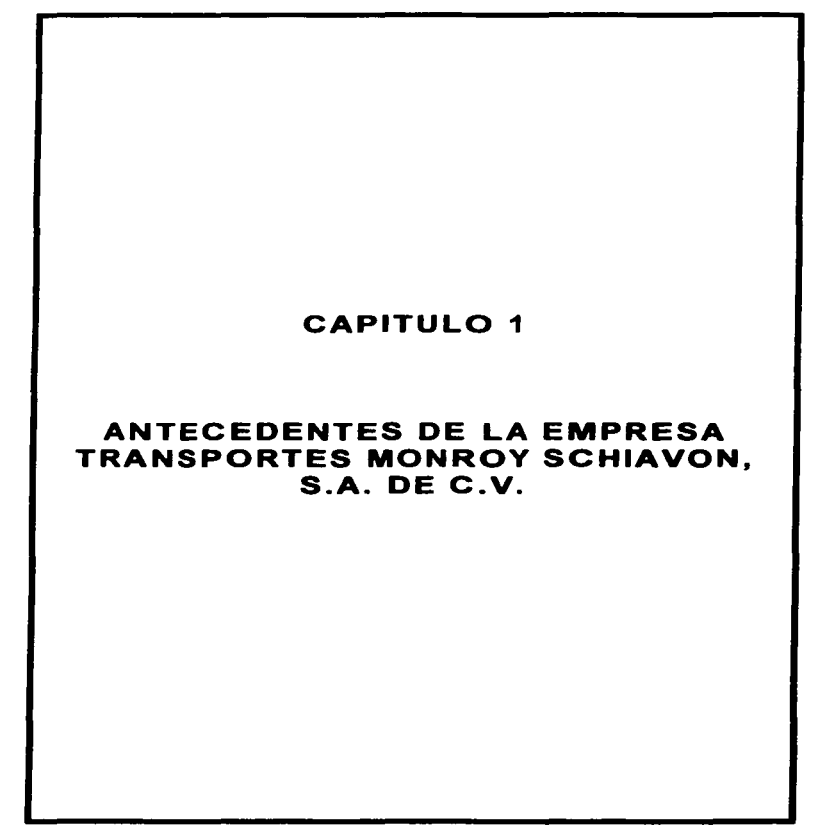

 $\mathbf{r}$ 

ANTECEDENTES DE LA EMPRESA TRANSPORTES MONROY SCHIAVON S.A DE C V

Transportes Monroy Schiavon, S.A. de C. V. fue fundada en 1956, constituyéndose como Sociedad Anónima de Capital Variable en 1979.

Desde entonces, el trabajo, dedicación, ocupación de servir, se han convertido en un hábito de *'ii'1•;11:.:;* para sus clientes. actitud y

El compromiso de mejorar día con día su servicio los ha posicionado actualmente como una empresa con un Lead<br>Time (liderazgo) muy competitivo, con una buena (liderazgo) muy respuesta ante la demanda de sus clientes y además, 'iTfA\Jf.'cS ha mantenido sus índices rojos (descomposturas, accidentes, faltantes de mercancfa o robos de unidades con mercancfa) en niveles muy bajos.

En *1700*. se han caracterizado por dar un valor agregado a su servicio, atendiendo por igual a clientes como a operadores y empleados, involucrándose en la logistica, necesidades imprevistas y participando en la solución de sus problemas.

Actualmente, *'1J'iJ.;1¡.·:·;* se encuentra ubicada en la calle de Barracuda Nº 7 Parque Industrial Cuautitlán, en Cuautitlán lzcalli, Estado de México, en una superficie de 10,500 mts2, donde  $W\gg 1$  alberga las áreas de oficinas, mantenimiento, almacén de refacciones y bodegas. Además '/'/@//// cuenta con tres Sucursales una en Nuevo Laredo ubicada en Carretera al aeropuerto Km. 2.3; otra en Guadalajara ubicada en Calle 1 Nº 1375 en Zona Industrial y la última en Puebla ubicada en Maravillas Nº 7, San Francisco Ocotlan, Puebla, Pue.; además de una Oficina de Ventas ubicada en Juan Racine Nº 112, 3-B. Polanco, México D.F.

En sus oficinas labora personal calificado para cubrir las necesidades de operación que la empresa requiere asf

como para satisfacer las necesidades de transportación de sus clientes.

El parque vehicular actual de  $W^{\rm eff}$ , está constituido por 210 Tractocamiones, 14 Camionetas y 2 Tortons; además cuentas con 70 Remolques propios, 400 rentados y 150 de traslado americano todos de caja seca (cerrada). Las condiciones de este parque vehicular son excelentes, como resultado de su equipo de mantenimiento dedicado a optimizar su rendimiento productividad.

#### Principales Clientes

Entre sus clientes principales se destacan:

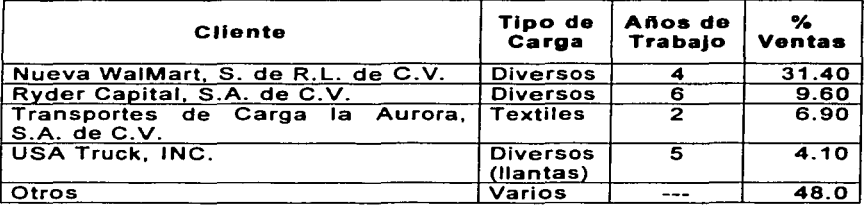

#### Control Administrativo *'ii'ii*/ $\mathcal{S}$

El sistema integral Citrac, es la fortaleza de  $\widehat{w}$ W $\widehat{\omega}$ , en él se<br>encuentran : operando : el : 80% : de : sus : procesos encuentran operando el 80% de sus procesos administrativos y operativos como: facturación, despacho de embarques, liquidación de gastos de viaje, control de diesel, cuentas por cobrar, bancos, nómina, cuentas por pagar almacén y contabilidad.

#### Seguimiento a unidades en ruta  $T\&\!\beta\&\!\beta$

Este es el complemento perfecto para la administración de sus operaciones. Su sistema de monitoreo de unidades en tránsito es su AS/400, que les permite conocer la posición exacta de cada una de sus unidades, además de poder

comunicarlos instantáneamente con cada operador. Este sistema eleva su nivel de confiabilidad y seguridad en sus entregas.

#### Control de consumo de diesel *11/1025*

Cuentan con los servicios de gasolineras automatizadas con el sistema de despacho de combustible RNI 2000, que controla el suministro de diesel a sus unidades en ruta, de confiabilidad operadores como a unidades, además de optimizar este costo tan importante.

#### Control de consumo de autopistas 'u'inites

Con la finalidad de garantizar y agilizar el servicio, el paso por las autopistas de cuota, que proveen mayor seguridad para la carga, operadores y unidades, lo tienen asegurado mediante la adquisición de los servicios de los sistemas IAVE y Tarjeta Inteligente de ICA para el control de esta parte de la operación.

### Intercambio internacional  $|729\otimes|$

Cuentan con un equipo para proporcionar servicio puertapuerta con las siguientes lineas americanas: Contrae Freigthers, lnc., Danny Herman Trucking, lnc., Burlington Motor Carriers, M.S. Carriers, Celadon Trucking Services, Trucking, Landstar, Pam Transport, entre otras.

#### Alianzas estratégicas  $|/\langle\langle\langle\hat{n}\rangle\rangle|$

*«•:'i.M'··'* en su visión de negocio, ha concentrado una serie de alianzas estratégicas con el fin de garantizar abastecimiento de servicio de calidad, algunos ejemplos son:

#### ANTECEDENTES DE LA EMPRESA TRANSPORTES MONROY SCHIAVON, S.A. DE C.V.

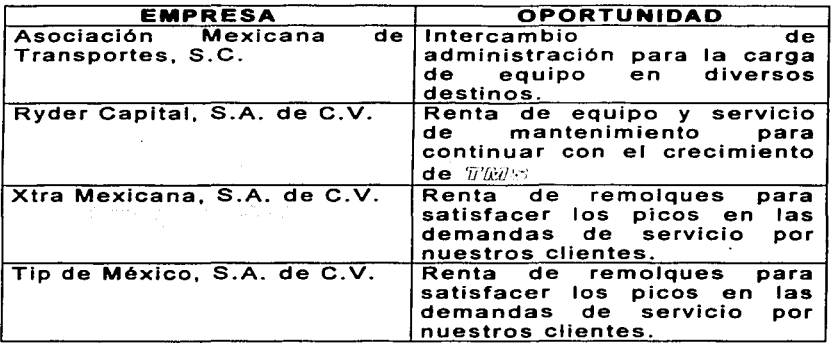

#### Visión  $\pi$ *mas*

 $\overline{v}$ M $\otimes$  aspira a ser conocida por sus clientes, como la alternativa más confiable para la transportación de sus productos, tanto para el mercado nacional como el de importación y exportación.

#### Misión  $'T^{\prime\prime}$

 $~\overline{v}$ / $\overline{w}$  $\overline{s}$  asume el compromiso de transportar los productos de sus clientes, con seguridad, oportunidad y en las condiciones pactadas, proveyéndoles de personal, equipos, sistemas y un servicio que satisfaga sus expectativas.

#### **Política de Calidad** *1/11/11*

Para  $\widehat{u}''\widehat{u}\widehat{v}$  sus clientes son socios,  $\widehat{u}'\widehat{u}\widehat{v}\widehat{s}$  -mantendrá una relación de beneficio con sus clientes, destinatarios, proveedores y demás asociados.

 $\langle u \rangle$ u $\otimes$  favorece el desarrollo de su personal, entrenándolo en base a un perfil de puesto orientado al cliente, y programando su trayectoria de acuerdo a sus aspiraciones y desempeño en el trabajo.

*1r'fi'.i/.';.e;* es una organización que contribuye al desarrollo del país sin descuidar la rentabilidad de sus inversionistas.

Valores de ·;, *'!;'1/.»::* 

- Satisfacción plena de los clientes.- escuchar y atender las necesidades de sus clientes internos y externos, traduciéndolos en especificaciones de sus servicios, vigilando su cumplimiento hasta verificar la satisfacción plena de sus clientes
- Ética profesional.- invariablemente la información y comunicaciones que se generen internamente *y* para sus clientes, debe ser veraz y oportuna, siendo congruentes, haciendo lo que dicen y cumpliendo lo que prometen, observando en todo momento una conducta intachable caracterizada por la honestidad. Los compromisos de servicio que se adquieren, deberán sujetarse a estándares de operación, con la finalidad de no poner en riesgo la integridad de los operadores, mercancías transportadas, equipo y la imagen de sus clientes; así como la propia.
- **•** Mejoría continua.-  $\gamma/\hbar/\hbar\gamma$  incorpora programas que les permiten analizar, evaluar y mejorar sus propios servicios y procesos de una manera permanente. Asf mismo, cuentan con un sistema de evaluación del desempeño de personal, con el fin de detectar adecuadamente las necesidades de capacitación para contar con personal actualizado de primer nivel.
- Trabajo en equipo.- se integran equipos internos que faciliten la operación, mejorando el desempeño de sus servicios, el ambiente de trabajo y en consecuencia, los resultados para con sus clientes y accionistas.

# **CAPITULO 2**

## **ESTRUCTURA OPERATIVA-**ADMINISTRATIVA ORIENTADA AL DEPARTAMENTO DE FACTURACIÓN

# <u>ESTRUCTURA OPERATIVA-ADMINISTRATIVA ORIENTADA AL DEPARTAMENTO DE</u><br>FACTURACIÓN

La estructura organizacional de Transportes Monroy Schiavon, S.A. de C.V., se ha tratado de regir por una "Departamentalización Funcional"; esto es en un grupo de actividades de acuerdo con las funciones de la empresa. Pero como la mayorfa de las empresas familiares en un principio predominó una "Organización Informal", que nació de la colaboración espontánea, de la relación de cohesión, la necesidad de oposición a la organización "formal", entre otras muchas características que la clasificaron en dicha modalidad.

Para poner en claro que es la "Organización Informal", se definirá como una red de relaciones personales *y* sociales no establecidas ni requeridas por la organización formal pero que se producen espontáneamente a medida que las personas se asocian entre si. Por ejemplo:

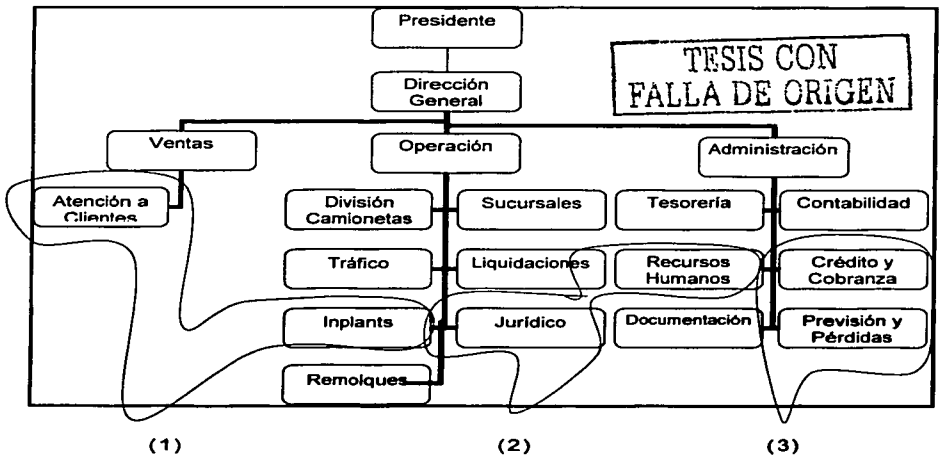

**Figura 2-1 "Organigrama TMS"** 

# ESTRUCTURA OPERATIVA-ADMINISTRATIVA ORIENTADA AL DEPARTAMENTO DE

(1) Organización Informal "Personas del Equipo de Fútbol"

(2) Organización Informal "Personas que se reúnen a tomar café"

(3) Organización Informal "Personas que se reúnen para ir de compras"

Ante este fenómeno en TMS, se ha creado un grupo integrado por Jos jefes de área llamado "GIA", el cual se reúne cada sábado a analizar *y* dar solución a los problemas, además de crear la integración entre ellos, como ejemplo para los subordinados.

TMS, tomó como organigrama el mostrado en la Figura 2-1, con esta estructura se partirá para poder analizar las funciones de cada departamento relacionándolo con el departamento de facturación.

## Área Ventas:

• Atención a clientes.- Se encarga de contactar clientes, atenderlos *y* coordinarse con Remolques *y*  Tráfico para ofrecer equipo. Pide directamente a Facturación la elaboración de facturas para iniciar el viaje.

## Área Operativa:

- Tráfico.- coordinan la unidad *y* operador correcto para tomar el viaje según factura, despachan con su anticipo *y* vale de diese! terminando la actualización con el operador *y* unidad correspondientes en el módulo de facturación *y* la mandan a su destino: *y* se coordinan con el departamento de facturación en caso de cambios.
- Remolques *y* patio.- preparan el equipo indicado para el tipo de carga solicitada según factura *y* esperan la llegada de la unidad para darle salida del patio en el que se encuentre, en caso de cambio de remolque lo reportan directamente al departamento de facturación.

# ESTRUCTURA OPERATIVA-ADMINISTRATIVA ORIENTADA AL DEPARTAMENTO DE

- Liquidaciones.- como su nombre lo indica se encargan de liquidar el viaje del operador a través de kilómetros recorridos los cuales quedan registrados con fa ruta de origen y destino de fa factura, cuando no se tiene el kilometraje de fa ruta, se fe flama a Facturación para que éste investigue e integre a fa base de datos.
- Sucursales.- estas tienen funciones de varios departamentos principalmente de tráfico y remolques; el despacho y cambios que tengan los reportan directamente al departamento de facturación quien está encargado de supervisar a base de reportes fa información de fas sucursales.
- fnpfants.- estos se encargan de coordinar y cuidar el equipo destinado a su respectivo implante, dar salida y reportar su llegada en buen estado; asl como de tenerlo preparado para su próximo destino. En cada uno de los Inplants se tiene personal capacitado para la captura manual (mecanográfica) de facturas que reportan al departamento de facturación para que este de entrada a fa información del sistema.
- Jurídico.- este departamento tiene varias funciones en la empresa, pero con el departamento de facturación tiene el compromiso de notificar el extravio de fas mismas ante un notario público para evitar el mal uso.

### Área Administrativa:

- Crédito y Cobranza.- éste manda fas facturas a revisión y cobro revisando que los datos sean los correctos en cuanto a tarifas dependiendo del cliente, origen y destino; en el caso de errores le comunican al departamento de facturación para su refacturación.
- Tesoreria.- entre sus funciones fe corresponde fa revisión y reposición de fa caja de tráfico destinada a los anticipos de operadores, así como el registro contable a cargo de cada uno de elfos confirmando que exista una RC (factura), esto para corroborar que

existe un viaje y que no se le está dando dinero a un operador por una situación distinta a la de tomar un viaje.

- Contabilidad.- su relación con el departamento de facturación son la revisión de registros contables por facturación (ventas), el cambio manual departamento de facturación genere (cambios de<br>operador, unidad, tarifa, cliente que paga. operador, unidad, tarifa, cliente que paga,<br>refacturación, entre otros), el avisar de cambios refacturación, entre otros), el avisar fiscales para actualizar sus facturas, el conciliar con este departamento los ingresos del mes para la elaboración de Estados Financieros por Unidad.
- Recursos Humanos.- entre sus funciones esta la de calificar al personal operativo y solicitar el alta en el departamento de facturación y contabilidad. Asf como avisar de sus bajas para que en la base de datos del departamento de facturación sea eliminado su registro para evitar errores en el manejo de cuentas

En la parte Administrativa también se encuentra el Departamento de Facturación la función de este es. facturar los viajes instruidos por el departamento de atención a clientes, capturar en sistema los pedidos de los lnplants, revisar la facturación de las sucursales, realizar los cambios que le sugieren los distintos departamentos interrelacionados con el mismo y conciliar los ingresos por mes con el departamento de contabilidad.

Esta es la estructura organizacional de Transportes Monroy Schiavon, S.A. de C. V. antes de detectar sus problemas, como se puede ver, la misma estructura va solicitando crear nuevos departamentos responsabilidad y análisis de funciones. con mayor

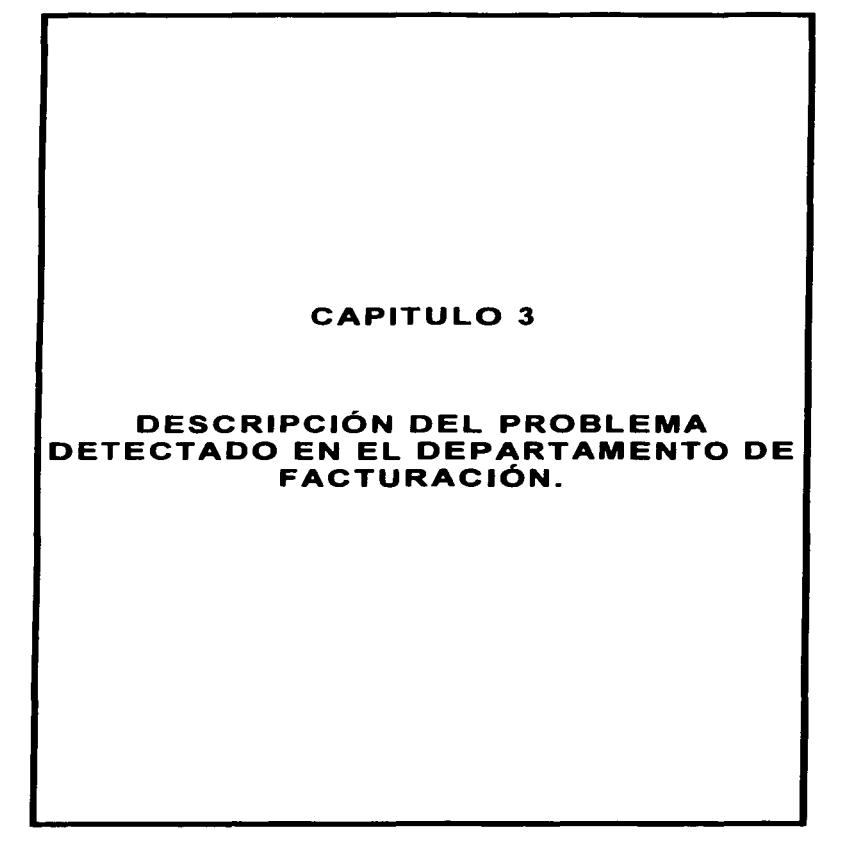

#### DESCRIPCIÓN DEL PROBLEMA DETECTADO EN EL DEPARTAMENTO DE FACTURACIÓN

Como se puede ver en el Capitulo 2, la estructura organizacional de Transportes Monroy Schiavon, S.A. de C. V., es muy débil *y* errónea para una empresa en constante crecimiento *y* con las funciones que tiene una empresa orientada al servicio como lo es una transportista.

Esto genera problemas entre las áreas, los departamentos *y* hasta en el personal que labora en la organización debido a la duplicidad de funciones, a la falta de responsabilidad que crea no tener bien definidas las mismas, a no saber ante quien se tiene que reportar *y* a no tener quien supervise cierta actividad; los problemas que se generan con esta estructura se enunciaran *y* describirán a continuación de acuerdo a la estructura de la figura 2-1:

#### Problemas en el área Operativa:

Registro de anticipos de operadores *y* kilometrajes erróneos.- en el departamento de tráfico se asigna al operador *y* unidad, en el departamento de atención a clientes se sabe el origen *y* destino estos datos se canalizan vla telefónica o verbal al departamento de facturación el cual se encarga de elaborar las facturas con los datos proporcionados, esto conlleva a un control de kilómetros recorridos para el pago a o la entrega correcta de operadores, para la asignación de bonos *y* para el rendimiento del tractor. En el caso de que estos datos sean erróneos ya sea por mala instrucción o por falta de atención crea retrasos en el pago a operadores en lo que se investiga quien es el operador correcto al viaje para evitar aumentar o disminuir kilómetros a una unidad *y* con eso perder su rendimiento el operador se ve afectado en su remuneración económica hasta el punto de abandonar su empleo lo cual crea problemas operativos *y*  administrativos como son: pérdida de un buen elemento, elaboración *y* pago de finiquitos, volver a contratar personal con todo lo que esto implica (aplicar exámenes psicométricos, de conocimiento *y* 

#### DESCRIPCIÓN DEL PROBLEMA DETECTADO EN EL pEPARTAMENTO DE FACTURACIÓN

físicos, investigación de antecedentes penales, capacitación, etc.), bajar o elevar el rendimiento a unidades que confunde la información para saber si se sigue con ese activo o se reemplaza.

- Vencimiento de las fianzas de cajas americanas.- se tienen convenios con lineas americanas las cuales nos rentan sus remolques para que terminen su viaje del lado Americano (Estados Unidos de Norteamérica) o viceversa, estas tienen una fianza de 30 días en el caso de que por error se ponga otro número de caja y se envíen a viaje la SHCP cobra a TMS una multa la cual no tiene reversa por el tiempo en que permanece territorio excesivamente el costo de este concepto.
- Entrega de mercancía incorrecta.- en ocasiones el departamento de atención a clientes informa al<br>implant en lugar de bacerlo al departamento de implant en lugar de hacerlo al departamento facturación la salida de alguna caja (Nº) la cual ya esta cargada pero en el implant ya se pueden tener varias cajas en esta situación, cuando el operador llega con la factura para salir no se confirma el nº de caja y se engancha otra con mercancía distinta a la que originalmente se iba a mandar ya que estas permanecen selladas al llegar a su descargar y ver el error se vuelve a sellar la caja, se regresa y se envía otra. Provocando molestias con el cliente y con el operador.
- Error en la bodega destinada.- con algunos clientes ya se tienen servicios dedicados y estos tienen varias bodegas en el área metropolitana, estos se conocen por nombres sobrepuestos que cuando atención a clientes solicita el viaje, facturación confunde el verdadero destino y llena la factura con otra información, mandando la mercancía a otra bodega, que al llegar es enviada por el cliente a su destino correcto.

DESCRIPCIÓN DEL PROBLEMA DETECTADO EN EL DEPARTAMENTO DE FACTURACIÓN

- Entrega a destiempo.- la entrega a destiempo es originada por cargar otras cajas o llegar a otras bodegas, perdiendo con ello en ocasiones al cliente o en el caso menos severo castigando las tarifas.
- Tarifas no establecidas.- el departamento de atención a clientes no indica la tarifa pactada al departamento<br>de facturación y al solicitar la factura este facturación y al departamento toma una tarifa aproximada con otro viaje parecido. Lo cual crea refacturación y con esto el atraso de los pagos.

#### Problemas en al área Administrativa:

- Ingresos duplicados, omitidos y/o registrados con posterioridad a la fecha real.- a falta de un programa que cubra las necesidades de TMS al momento de facturar pasa la información duplicada al modulo de contabilidad aumentando los ingresos en ocasiones los implants no mandan la información completa a facturación omitiendo ingresos y cuando se dan cuenta puede suceder que ese mes ya se halla cerrado y se registra en un mes posterior a de su verdadera entrada. Esto crea información falsa y a destiempo en los Estados Financieros no pudiendo asl tomar decisiones y desajustando el flujo de efectivo.
- Depuraciones de cuentas (anticipos).- en la confusión y la inmensidad de cambios solicitados las cuentas<br>deudoras donde se registran los anticipos de donde se registran los operadores quedan con múltiples registros, por lo tanto se necesita personal que dedique su tiempo a la depuración lo cual crea un costo para la empresa por la ineficiencia de proceso y políticas, así como la falta de Sistematización del Departamento de Facturación, el cual es tan importante para la mayorla de los departamentos en TMS.

#### **En general:**

- Duplicidad de funciones.- esto se crea por que en lugar de que el departamento de tráfico informe inmediatamente a facturación, el operador le informa al departamento de liquidaciones y este se ve en la necesidad de avisar a facturación, haciendo la misma función que tráfico, esto como un ejemplo de la duplicidad de funciones y lo mismo pasa con facturación y otros departamentos a la falta de Sistematización.
- Falta de personal responsable de su trabajo.- la confusión de las actividades entre el personal subordinado crea irresponsabilidad en el trabajo, creando con esto más errores.

Con todos estos problemas podemos ver la necesidad de "Sistematizar el Departamento de Facturación", como solución de los mismos.

Para lograr este objetivo se solicitó u<mark>na reunión entre</mark> nara regiamentos afectados con la invitación al nos departamentos arestados con la misma los problemas y las posibles soluciones.

# **CAPITULO 4**

## DETERMINACIÓN DE LA NECESIDAD DE SISTEMATIZAR EL DEPARTAMENTO DE FACTURACIÓN E IDENTIFICACIÓN DE LOS CARACTERES BÁSICOS A **CONSIDERAR**

#### DETERMINACIÓN DE LA NECESIDAD DE SISTEMATIZAR EL DEPARTAMENTO DE **FACTURACIÓN E IDENTIFICACIÓN DE LOS CARACTERES BÁSICOS A CONSIDERAR**

Las personas que formaron parte en la Determinación de Sistematizar el Departamento de Facturación fueron:

- 1. Director General
	- 1.1. Contabilidad
	- 1.2. Tesorería
	- 1.3. Recursos Humanos
	- 1.4. Crédito y Cobranzas<br>1.5. Facturación
	- **Facturación**
- 2. Gerente de Operación
	- **Liquidaciones**
	-
	- 2.2. Remolques<br>2.3. Supervisor 2.3. Supervisor de Inplants<br>2.4. Jefe de Tráfico
	- 2.4. .Jefe de Tráfico
- 3. Gerente de Ventas

En esta reunión se plantearon los problemas, sustentados todos y cada uno de ellos con pruebas documentales, son facturas, auxiliares de cuentas contables, reportes de ingresos y liquidaciones de operadores.

Durante el desarrollo de esta reunión, los participantes participación en el procedimiento facturación, pero al escuchar las exposiciones de los demás, se fue formando el boceto de una solución, el principio de un plan de trabajo, encaminado a reformar una forma de trabajar, hacia la búsqueda del trabajo en equipo. Es decir se trazaron los planes de acción a seguir; puesto que ya se contaba con el conocimiento de:

- Errores en el registro de anticipos de operadores y kilometrajes,
- Vencimiento de las fianzas de cajas americanas,
- Entrega de la mercancia incorrecta, a destiempo o en otro destino,
- Refacturaciones por tarifas no establecidas,

#### DETERMINACIÓN DE LA NECESIDAD DE SISTEMATIZAR EL DEPARTAMENTO DE **FACTURACIÓN E IDENTIFICACIÓN DE LOS CARACTERES BÁSICOS A CONSIDERAR**

- Ingresos duplicados, omitidos y/o registrados con posterioridad a la fecha real,
- Depuraciones de cuentas,
- Duplicidad de funciones,
- Falta de personal responsable de su trabajo,
- Desinterés del empleado, entre otros.

De esta manera, se confirma la necesidad de "Sistematizar el Departamento de Facturación".

Las características básicas a considerar, comenzaron con la reestructuración del organigrama, determinando que la estructura de Transportes Monroy Schiavon, S.A. de C.V.,<br>se seguirá rigiendo por una "Departamentalización se seguirá rigiendo por una "Departamentalización Funcional". Sus funciones básicas son Operación (añadir utilidad a un servicio), Ventas (encontrar clientes que estarán de acuerdo en aceptar el servicio a un precio) *y*  Financiamiento (obtener fondos *y* cobrar, proteger *y* gastar los fondos de la empresa).

Se siguió con este tipo de estructura por el tipo de empresa (familiar), por ser una empresa de servicios y por (transportista); concluyendo que la<br>lización funcional es el criterio más Departamentalización funcional ampliamente utilizado para organizar las actividades. Las características de las funciones de ventas, operación *y*  finanzas tienen un reconocimiento tan amplio y se comprenden tan perfectamente que constituyen la base no sólo de la organización departamental sino también, con mayor frecuencia, de la Departamentalización del nivel más alto de la estructura organizacional.

La coordinación de las actividades, se puede lograr mediante reglas *y* procedimientos, diversos aspectos de la planeación (por ejemplo, metas y presupuestos), la jerarqula organizacional, los contactos personales y en algunas ocasiones mediante los departamentos de enlace.

La ventaja más importante de la Departamentalización funcional, es que constituye un método lógico *y* probado

# <u>DETERMINACIÓN DE LA NECESIDAD DE SISTEMATIZAR EL DEPARTAMENTO DE FACTURACIÓN E IDENTIFICACIÓN DE LOS CARACTERES BÁSICOS A CONSIDERAR</u>

durante mucho tiempo. También es la mejor forma de asegurarse de que los más altos administradores defenderán el poder y el prestigio de las actividades básicas de la empresa. Otra ventaja es que la básicas de la empresa. Otra ventaja es que la<br>Departamentalización funcional sigue el principio de la especialización ocupacional y, por consiguiente, facilita la eficiencia en la utilización del personal. Otras ventajas más son que simplifica la capacitación y, debido a que los altos gerentes tienen la responsabilidad de los resultados un medio para ejercer un control estricto en la cima.

A pesar de las ventajas de la Departamentalización hay ocasiones en que tiende a restar importancia a los objetivos globales de la empresa. Con frecuencia los contadores, expertos en la operación y departamentos especializados, tienen problemas al contemplar la empresa como un conjunto por lo cual es frecuente que les resulte coordinarse entre ellos. Desarrollan actitudes y otros patrones de conducta que implican lealtad a un departamento y no a la empresa en general. Estos "muros" entre los departamentos funcionales son comunes y en TMS se ha conformado un grupo interno (en un ejercicio didáctico) integrado por los Gerentes que les ha estado funcionando para derribarlos.

Otra desventaja es que sólo se puede responsabilizar por las utilidades al director general. Asimismo, esta clase de Departamentalización dificulta una rápida adaptación a los cambios ambientales. Por último, la compañia organizada funcionalmente no es el lugar más apropiado para generales, conocimientos y experiencia en todas las funciones de la empresa.

De la conclusión a este estructura organizacional muestra en la Figura 4-1: análisis TMS representa en forma gráfica como su se

20

#### DETERMINACION DE LA NECESIDAD DE SISTEMATIZAR EL DEPARTAMENTO DE FACTURACION E IDENTIFICACION DE LOS CARACTERES BASICOS A CONSIDERAR

Figura 4-1 Organigrama de TMS

 $\mathbf i$ 

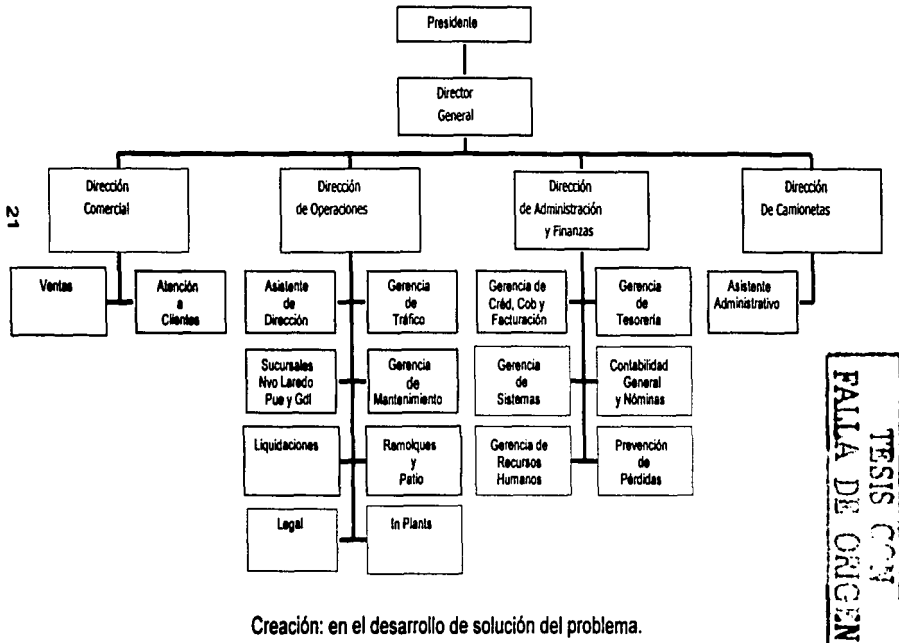

Este Organigrama se constituyó como la base para llevar a cabo la implantación del Sistema.

# CAPITULO 5

# IMPLANTACIÓN DEL SISTEMA

the company's and company of the

Para ayudar a la Implantación del Problema hay que resolver:

These depths are a specific experimental control of the control of the con-

- 1. ¿Qué es un Sistema? Un sistema es una serie de funciones, pasos o movimientos encaminados a obtener el resultado que se desea { 1 ).
- 2. ¿Qué es un Procedimiento? Un procedimiento es el detalle de los pasos del sistema {1 ).
- 3. ¿A qué ayuda el uso de Sistemas y Procedimientos? El uso de Sistemas y Procedimientos ayuda a la dirección de las empresas a emplear el criterio adecuado y adquirir la eficiencia necesaria para ello  $(1)$ .
- 4. ¿Qué hace del Departamento de Sistemas y Procedimientos la necesidad de un Desarrollo Sistemático? Hace del Departamento de Sistemas y Procedimientos algo más que un laboratorio para lograr el perfeccionamiento de las rutinas de oficina, procedimientos de facturación y nuevos métodos para el mejor control de datos {1 ).

Ahora se establecerá el hecho de que el campo de los sistemas y procedimientos es parte integral del trabajo de cada ejecutivo. Esto es que cada persona que supervisa, dirige o administra las actividades de subordinados tiene en su trabajo la responsabilidad inherente por los sistemas y procedimientos que emplean el y sus subordinados.

En una forma más simple, la dirección de una empresa abarca decidir lo que va a hacerse, hacerlo y después valorizar lo que se ha hecho.

Pues bien, comenzando con la Implantación del Sistema, se analizará el "Diagrama de Flujo de la operación del Departamento de Facturación" (Figura 5-1)

Nota(1): Sistemas *y* Procedimientos. Lázaro Vlctor. Segunda edición. Editorial Diana.

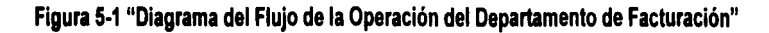

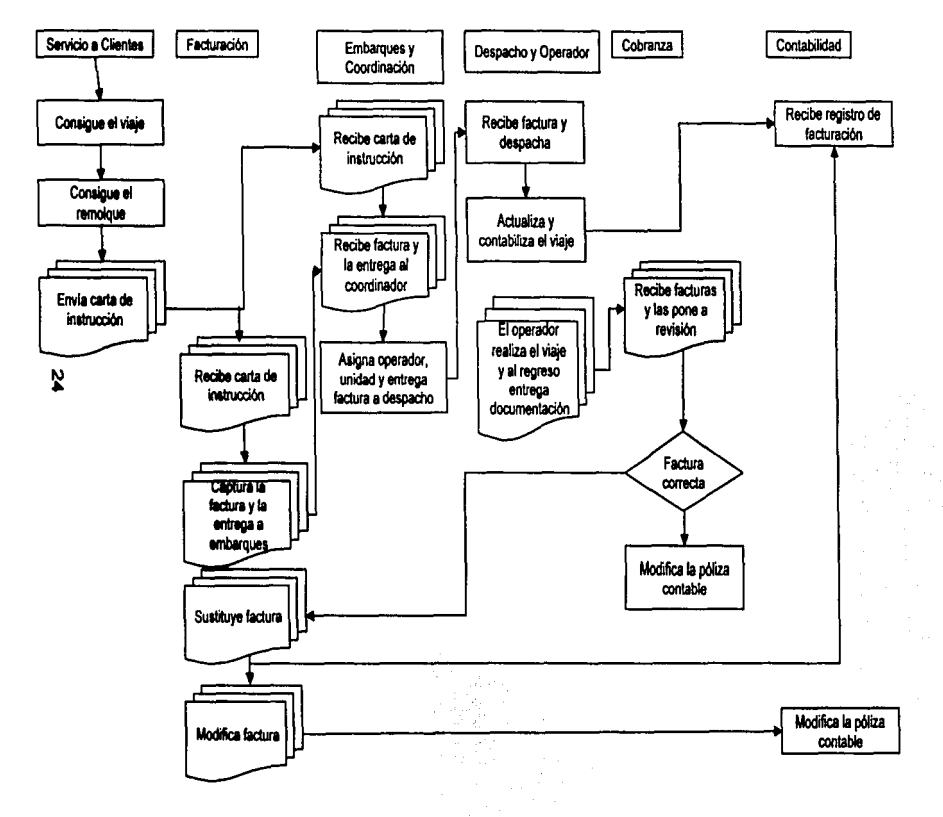

#### IMPLANTACIÓN DEL SISTEMA

Según el Diagrama de Flujo (Figura 5-1 ), se les indico sus departamento otorgando responsabilidad y aún cuando el responsable de linea tiene la obligación de hacer la verdadera instalación de un sistema, el Departamento de Sistemas debe estar listo para ayudar en la instalación del plan suministrando el potencial humano y proporcionando el consejo que se le pida.

Analizando el Diagrama se tiene que:

• El Departamento de Servicio a Clientes que es quien tiene el trato directo con el cliente consigue el viaje solicitando al departamento de remolques la caja con las condiciones solicitadas por el cliente, envía una<br>carta de instrucción a los departamentos de de instrucción a facturación y al de embarques, ejemplo:

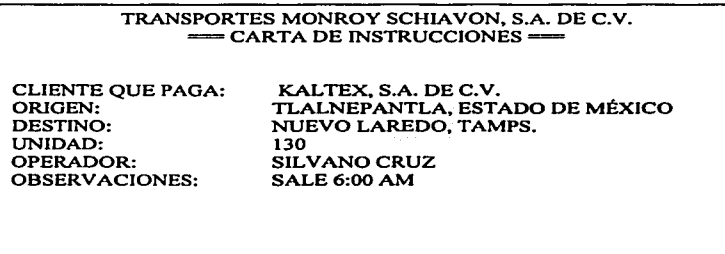

SOLICITA: MANUEL

• El Departamento de Facturación recibe dicha carta capturando en el sistema la factura requerida y se la entrega al departamento de embarques. En caso de que la factura tuviera un cambio el departamento de
## facturación lo modifica y pasa el cambio directamente<br>al departamento de contabilidad, ejemplo:

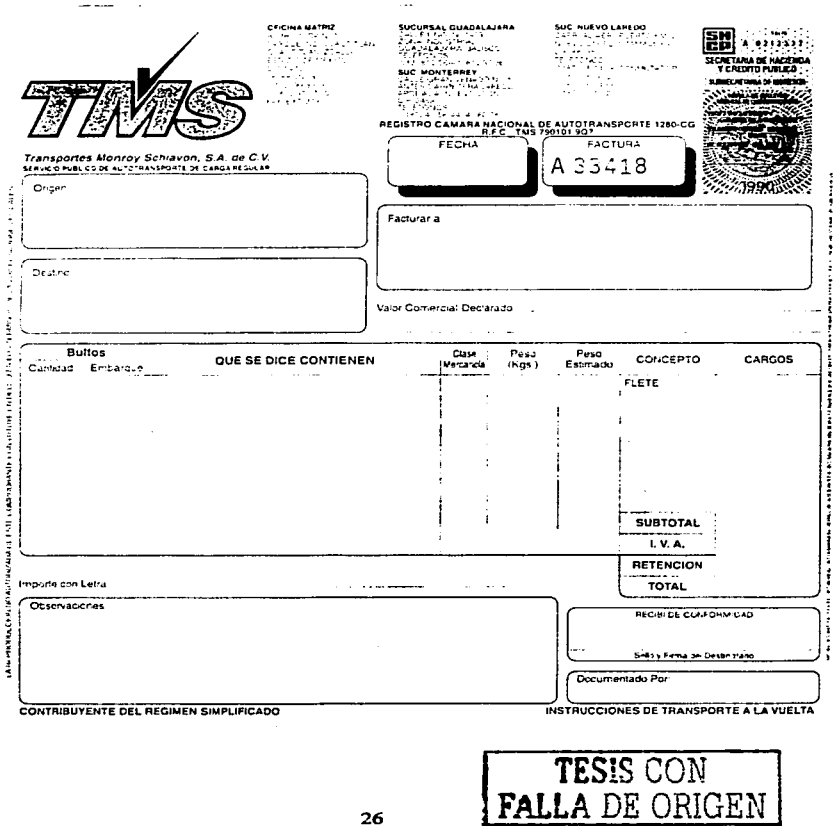

• El Departamento de Embarques, recibe la misma carta de instrucción que el departamento de facturación, este va preparando a su operador en lo que tiene físicamente la factura para mandar el viaje, cuando el departamento de facturación le entrega la factura, este da la instrucción de realizar el viaje con el diesel correspondiente departamento de despacho, ejemplo:

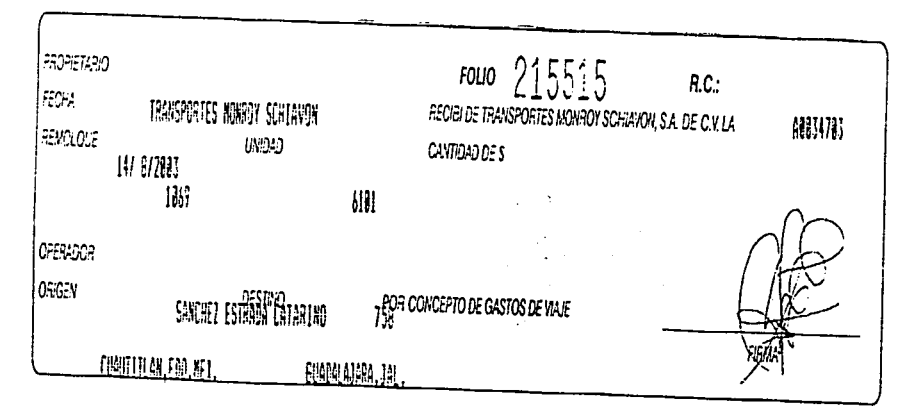

• El Departamento de Despacho recibe al operador con la factura, entrega el anticipo, actualiza y contabiliza la factura con el número de operador y tractor asignado al viaje. El operador realiza su viaje y al<br>regreso: entrega: la documentación: con los sellos regreso entrega la documentación con requeridos para programar la factura a revisión y cobro.

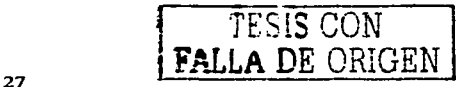

**IMPLANTACIÓN DEL SISTEMA** 

 $\bullet$  Ei Departamento de Cobranza. recibe **Ieh** departamento de despacho las facturas y las pone ha revisión en su módulo; en el caso de que alguna de las facturas tuviese un error la regresa al módulo de facturación para que la refacturé (esto a través de un formato de cambios), le notifica al cliente para que devuelva el original y se cancele en el departamento de facturación. Y continúa con su proceso de cobranza, elemplo:

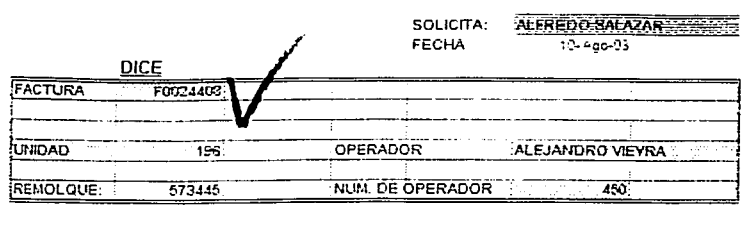

#### **CAMBIO EN EL SISTEMA**

DEBE DECIR:

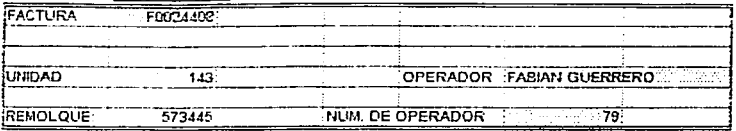

#### MOTIVO: ERROR DE UNIDAD RAZON: CAMSIO DE VIAJES DE ULTIMA HORA CAUSA POWER

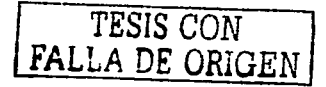

#### IMPLANTACIÓN DEL SISTEMA

ing poli

×.

El Departamento de Contabilidad recibe del departamento de despacho la contabilización de las facturas (ingresos}, para la elaboración de Estados Financieros y en el caso de alguna modificación el departamento de facturación le notifica (pasando el mismo formato de cambios} *y* se elabora el cambio correspondiente en el módulo de contabilidad (póliza contable).

 $\lim_{n\rightarrow\infty}\lim_{n\rightarrow\infty}\frac{1}{n}\int_{0}^{1}f(x)dx\leq\frac{1}{n}\int_{0}^{1}f(x)dx.$ 

 $\sim$  1.00  $\sim$ 

film alitaler.<br>Fødsfall

olar B

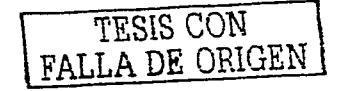

29

-----·-~-·--~-------------------------

En este diagrama se puede observar la facilidad del proceso para que la información requerida concluya correctamente, para evitar confusiones, duplicidad de trabajo y para trabajar en equipo.

Para lograr esto se tuvo que modificar el módulo de facturación, creando cartas de instrucciones, convenios de tarifas, rutas, definiendo conceptos de mercancías; capturando información para que todo fuese automático como: ciudades, tractores, operadores, clientes de origen, destino y que pagan, tarifas de fletes que son datos básicos para lograr implementar el sistema adecuado para el Departamento de Facturación en Transportes Monroy Schiavon, S.A. de C.V.

Estos procesos tardaron aproximadamente 3 meses y en ellos participaron varios departamentos el Plan de Trabajo fue el siguiente (Figura 5-2):

 $\ddot{\phantom{a}}$ 

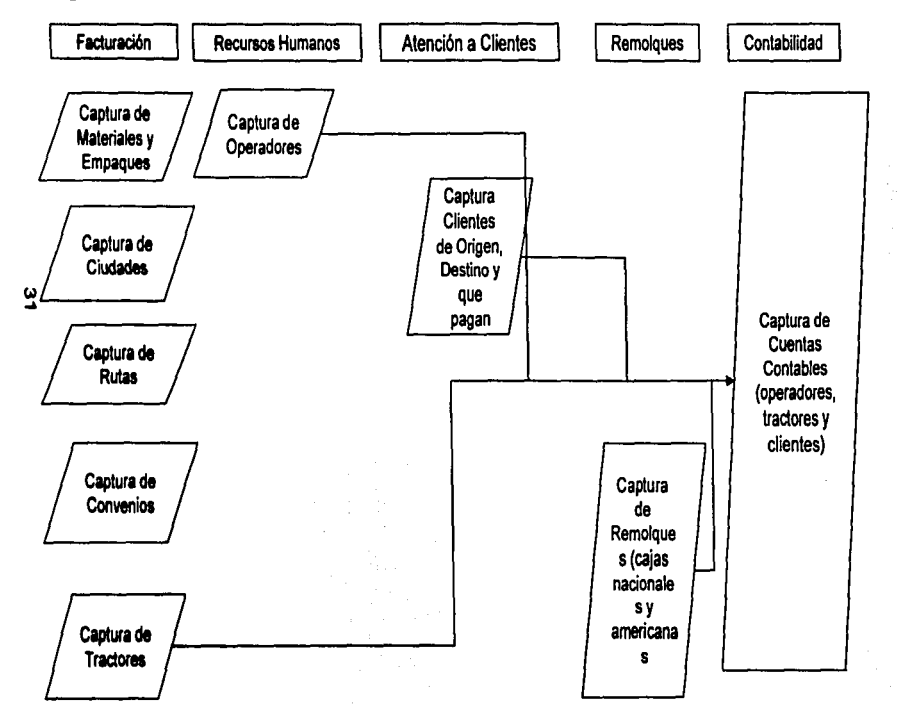

## Figura 5-2 Plan de Trabajo para Implantación del Sistema

#### **DOCUMBIA** ESCORT INFORMATICA, S.A. DE C.V. 4/07/03 **MENU DE MANTENIMIENTO A BASE DE DATOS (TABLAS) BERE** 18:31:25

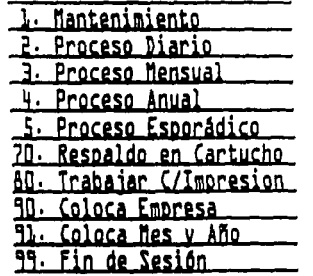

1. Mantenimiento a Tablas 1. ABC a Claves Acc. Usuarios 2. Disponible 3. ABC a Parámetros 4. ABCL a Materiales 5. ABCL a Recolección y Entrega **L. ABCL a Empaques** 80. Trabajar Con Impresiones

**DOCUMENTACION** 

\*\*\*\*\*\*\*\*\*\*\*\*\*\*\*\*\*\*\* Teclee la selección o comando

F12=Cancelar F3=Salir

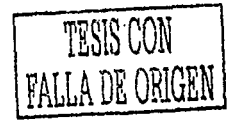

٠

Ň

#### \*\*\*\*\*\* TRANSPORTES MONROY SCHIAVON S.A. DE C.V. \*\*\*\*\*\* Mantenimiento a Materiales

Número de Material..........: 0001

Nombre del Material..........: LLANTAS Número de la Fracción........: 0420 Número de la Clase...........: 2 Clave de Baja................. 0

Intro=Revisar F1=Ayuda FL=Grabar F12=Regresar El Usuario No Tiene Autorizacion Para dar esta Opcion

F3=Salir

TESIS CON FALLA DE ORIGEN

#### TRANSPORTES MONROY SCHIAVON S.A. DE C.V. \*\*\*\*\*\* \*\*\*\*\*\* Mantenimiento a Empagues

Número de Empaque............: 2

Nombre........................... CAJAS

Clave de Baja................. 0

Intro=Revisar F1=Ayuda F12=Regresar FL=Grabar El Usuario No Tiene Autorizacion Para dar esta Opcion

F3=Salir

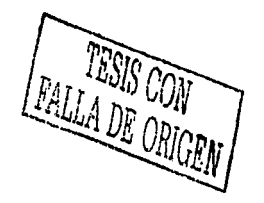

یرا<br>ه

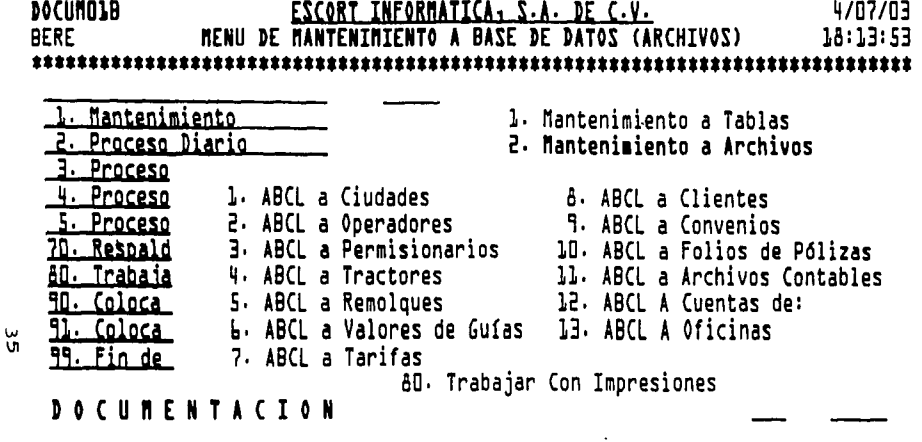

21 \*\*\*\*\*\*\*\*\*\*\*\*\*\*\*\*\*\* Teclee la selección o comando

F3=Salir F12=Cancelar

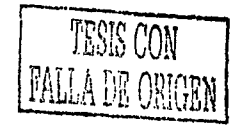

#### TRANSPORTES MONROY SCHIAVON S.A. DE C.V. \*\*\*\*\*\* \*\*\*\*\*\* Mantenimiento a Ciudades

Número de la Ciudad..........: DO1

Nombre de la Ciudad ..........: MEXICO<sub>1</sub>D.F.

Iniciales de la Ciudad.......: MEX

\* Oficina de la que Depende....: 005 Se Detalla en Cierres........: L  $12=16$ ,  $3=51$  $--- -$ 

Clave de Grupo................. A SOLO A-B-C-D  $\leftarrow$   $\leftarrow$   $\leftarrow$ 

Entidad Federativa. (Estado)..: D.F.

Intro=Revisar Fl=Ayuda F4=Consultar FL=Grabar El Usuario No Tiene Autorizacion Para dar esta Opcion

F3=Salir F12=Regresar

TESIS CON .A DK ORIGEN

#### \*\*\*\*\*\* TRANSPORTES MONROY SCHIAVON S.A. DE C.V. \*\*\*\*\*\* Mantenimiento a Operadores

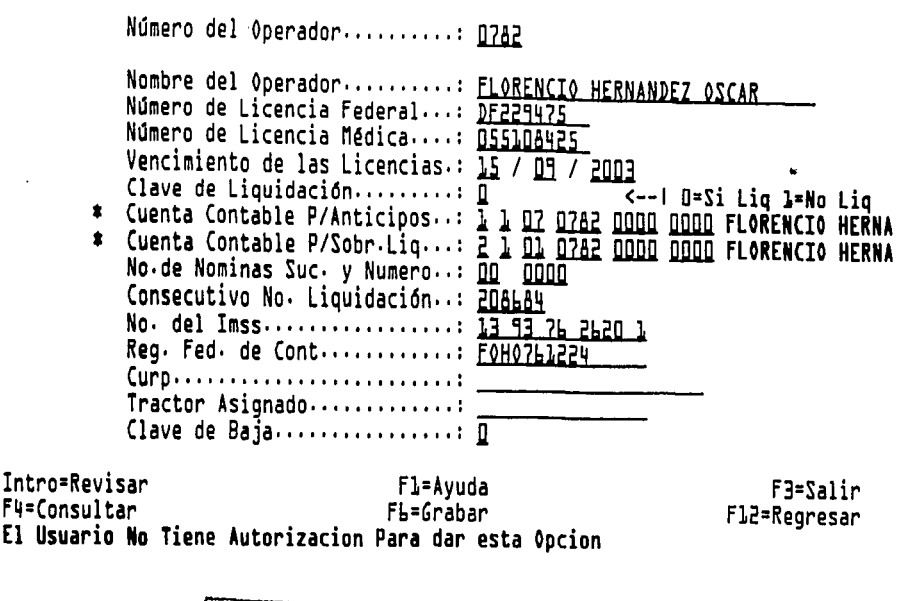

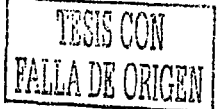

بيا

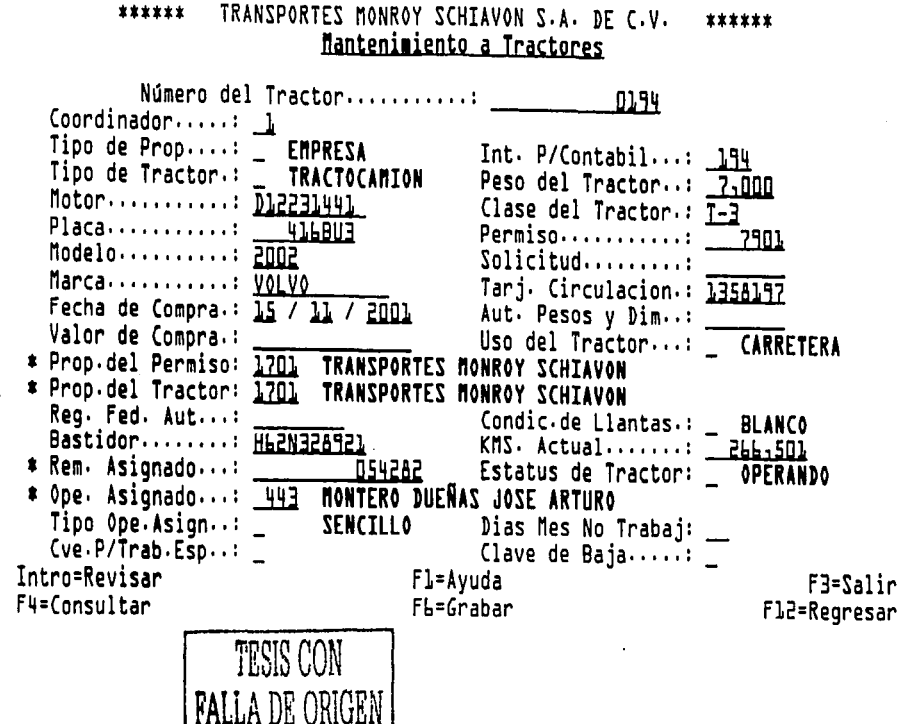

χ

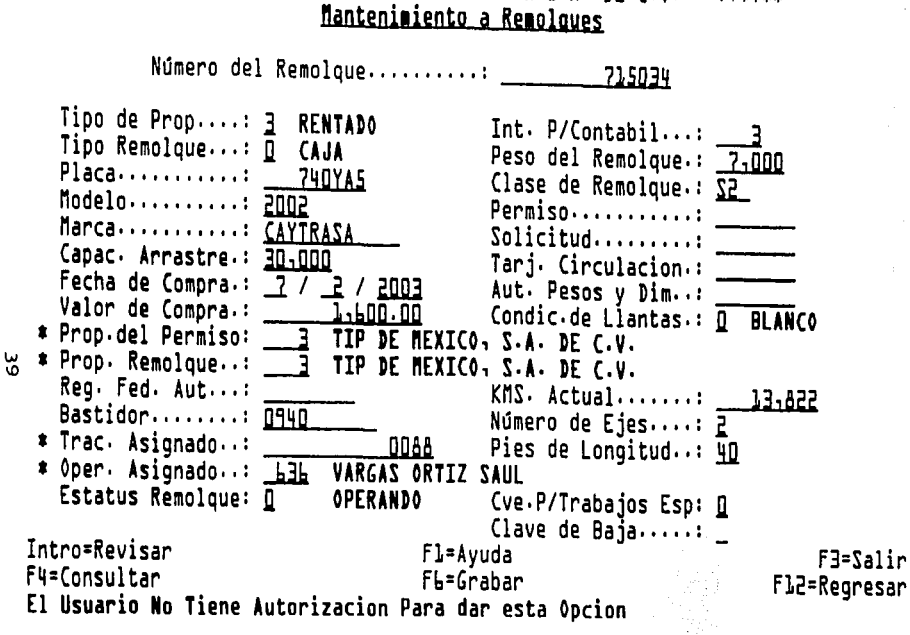

TRANSPORTES MONROY SCHIAVON S.A. DF C.V.

\*\*\*\*\*\*

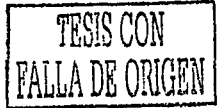

\*\*\*\*\*\*

#### \*\*\*\*\*\* TRANSPORTES MONROY SCHIAVON S.A. DE C.V. \*\*\*\*\*\* Mantenimiento a Valores de Guias

Número del Valor de Guía.....: 01

Nombre del Valor de Guía.....: FLETE Listar Nombre en la Guía ?...: 0 <---| 0=NO  $12-12$ Causa I.V.A. éste Valor ?....: 1  $--- 1$   $I = N0$  $1 = 5I$ Sumar o Restar a la Guía ?...: Q <--- | 0=Suma 1=Resta Afecta a Comision de Permis? : 0  $--- 1 D=M0$  $12-1$ \* Cta. Contable P/Crédito Empr..: 7 1 01 0000 0000 0000 TNGRESOS POR FL Nivel de la Unidad en Cuenta.: 2  $\overline{(-1, 0, 2, 3, 6, 4)}$ Nivel de la Oficina en Cuenta: D  $5 - -1$  0, 2, 3, 6 4 \* Cta. Contable P/Crédito Permis: 0 0 00 0000 0000 0000 Nivel de la Unidad en Cuenta.: 0  $5--10, 2, 3, 64$ Nivel de el Permis en Cuenta :  $\overline{\underline{0}}$  $---10, 2, 3, 64$ Clave de Baja...................  $\overline{0}$  $--- 1 0 = N0$  $1 - 51$ 

Nota.: Respetar los números sig: Ol=Flete, O2=Seguro, O3=Recolecc.y D4=Entrega

Intro=Revisar F1=Ayuda F3=Salir **f4=Consultar** FL=Grabar Fl2=Regresar El Usuario No Tiene Autorizacion Para dar esta Opcion

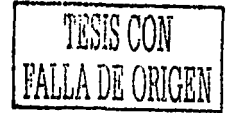

 $\ddot{a}$ 

#### \*\*\*\*\*\* TRANSPORTES MONROY SCHIAVON S.A. DE C.V. \*\*\*\*\*\* Mantenimiento a Tarifas de Fletes

∗ Ciudad de Origen.......: <u>nnl</u><br>∗ Ciudad de Destino......: <u>n¶l</u> MEXICO.D.F. NUEVO LAREDO-TAMPS.

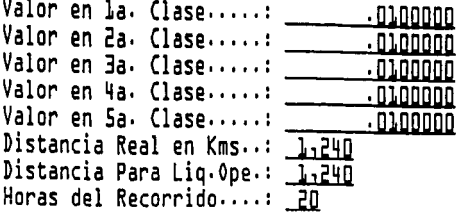

Clave de Baja..........: 0

Intro=Revisar Fl=Ayuda **F4=Consultar** FL=Grabar El Usuario No Tiene Autorizacion Para dar esta Opcion

F3=Salir F12=Regresar

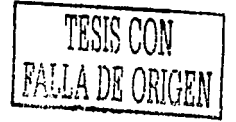

 $\frac{5}{2}$ 

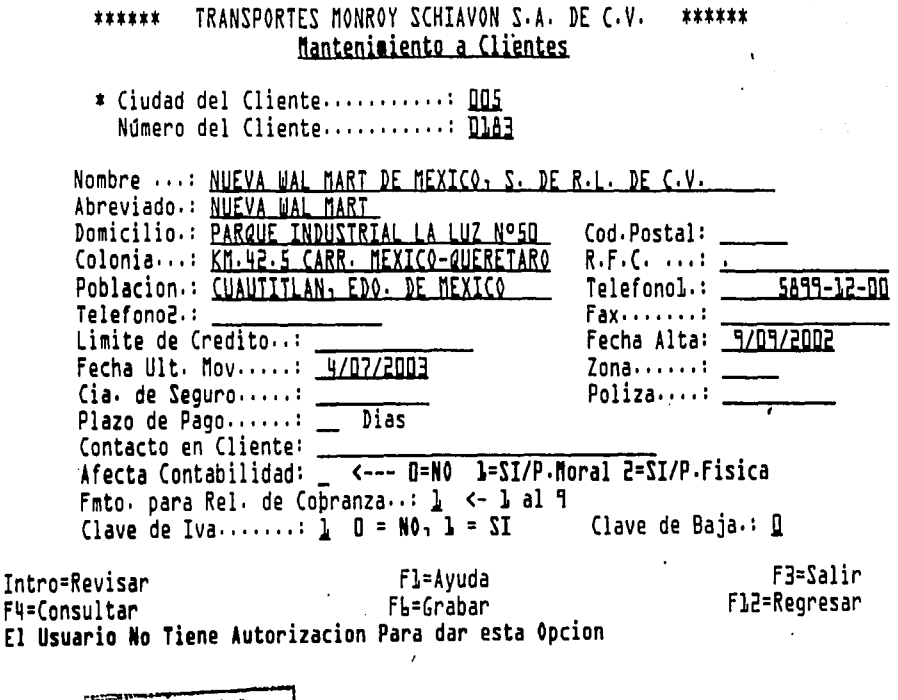

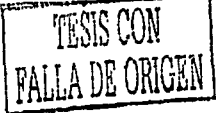

 $\frac{1}{2}$ 

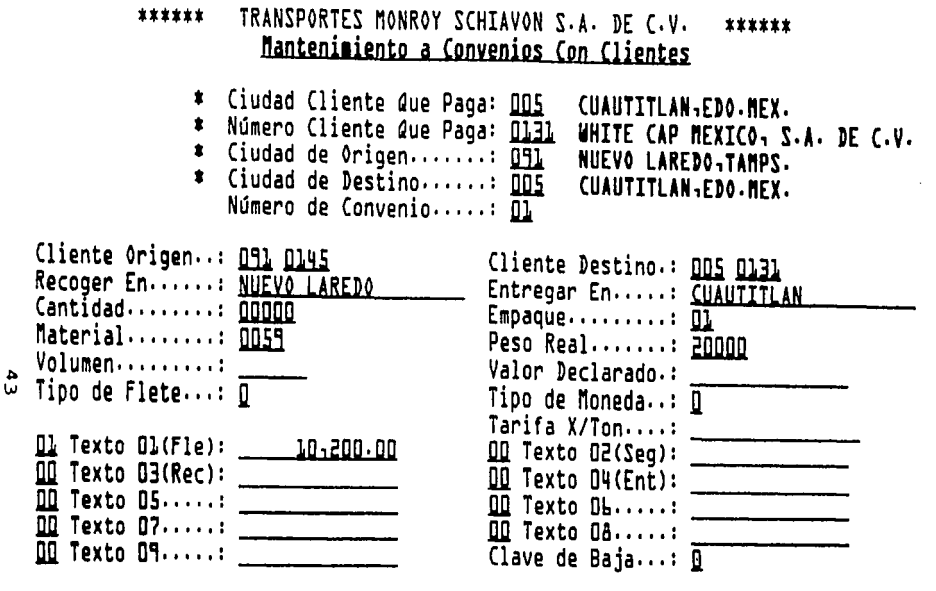

Intro=Revisar F1=Ayuda F3=Salir F4=Consultar<br>El Usuario No Tiene Autorizacion Para dar esta Opcion FL=Grabar Fl2=Regresar

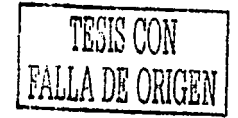

## CAPITULO 6

## CORRIDA DE PRUEBA

Ya con la Implantación del Sistema concluida, se continúo con la Corrida de Prueba esta sólo se puso en marcha durante los dos primeros meses en la oficina matriz (Cuautitlán, Estado de México) tiempo suficiente para permitir una valorización exacta de los resultados y un<br>aiuste final de los detalles de procedimiento v procedimiento organización.

Durante la prueba se tomaron en consideración operaciones tanto del día a día como las que se presentan eventualmente: cambio de tarifas, corrección de destinos, entre otros.

Al capturar información entregada por los medios correctos se fueron checando que los datos capturados en las base de datos que componen la matriz de captura del Citrac, fueran correctos

Trabajando con el Diagrama de Flujo del Departamento de Facturación ilustrado en el Capitulo 5 (Figura 5-1 ), se comenzó a supervisar la información requerida así como la calda de la impresora para ello se usan facturas en serie con una impresora de matriz de punto para facilitar su<br>impresión, se superviso, que la información quede superviso que la información quede registrada en los módulos correspondientes, que los datos de operador y tractor sean los correctos para el módulo de liquidaciones, así como los datos de remolques para el módulo de control de patio, los registros contables de ingresos al módulo de contabilidad y el kilometraje de origen-destino para el módulo de mantenimiento.

Se superviso que la información corriera correctamente por todos los departamentos y que cada uno tuviese la información que le correspondía para continuar con su trabajo.

Se hizo una conciliación de ingresos entre el Departamento de Facturación (Reporte de Remolques el Departamento Contabilidad (Reporte de movimientos contables de una

#### CORRIDA DE PRUEBA

cuenta por un rango de meses). De la cual se obtuvieron resultados satisfactorios. Esta conciliación de hace por unidad y consiste en verificar que todos los ingresos facturados sean registrados contablemente para amarrar los ingresos del mes este proceso disminuyo de 5 días promedio para la revisión del mismo a 2 dlas; los dos reportes son generados por un asistente contable el cual se encarga de hacer la conciliación y los cambios correspondientes.

# **TELLARES AND SCHEMEL SERVER SERVER AND SALTE CAN ARE SERVER AND SEPORTE DE REMOLOUES MOVIDOS POR CADA TRACTOR**<br>REPORTE DE REMOLOUES MOVIDOS POR CADA TRACTOR<br>TES DE DICIEMBRE DE 2001

للفائد والمستحقق ووسوس ومستقول واستعفاره والمتعاون والمواقع والمستقار والمتحدث والمستحدث والالحاق ووالعام والمتعاونات

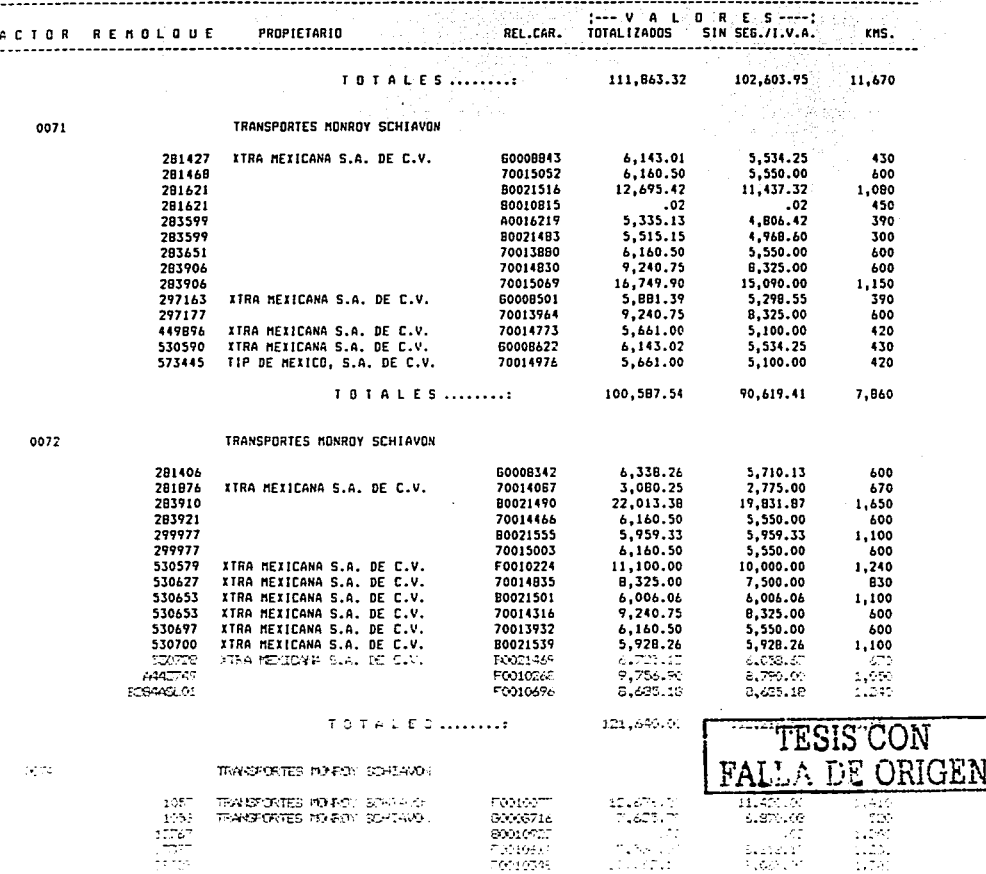

 $761954$  $46 - A$ 

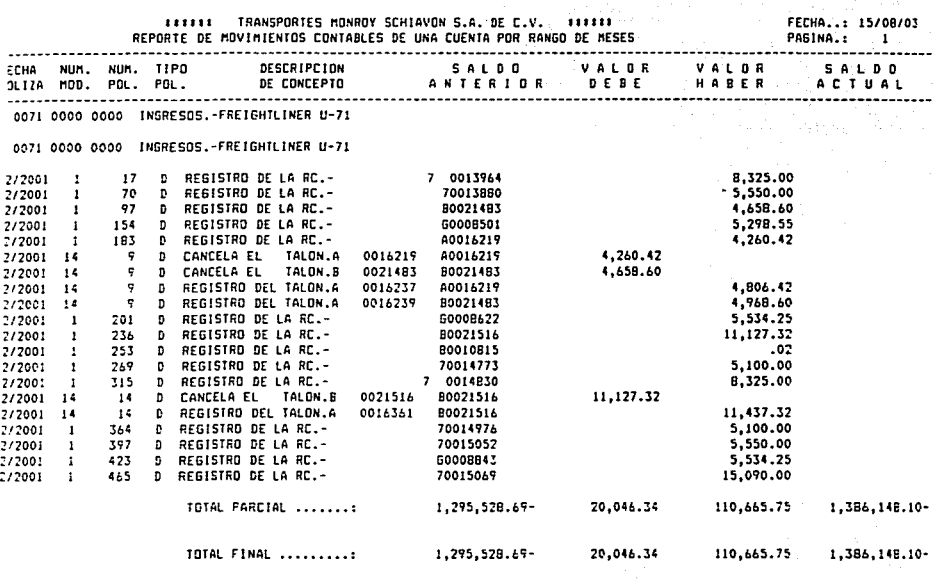

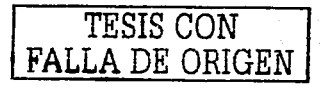

a germanga na sa sa sa sa nanaga a ga san na pasala

47

#### **CORRIDA DE PRUEBA**

Sin embargo aún habla confusión en los datos de la Carta de Instrucciones va que se aplicaban convenios incorrectos encuanto a tarifas o como esta era enviada por correo electrónico no llegaba a alguno de los departamentos a los cuales se había destinado y la actividad era incompleta. este punto se replanteo con los departamentos correspondientes.

alikuwa matukio ya K

Llegando a la conclusión de que la Carta de Instrucción necesitaba de modificación para que pudiese cumplir su obietivo. Y la decisión fue tomada la Carta de instrucción se iba a anexar como parte del modulo de atención a clientes y a enviar por el mismo Citrac a los Departamentos de Facturación, Remolques y Tráfico; esta con un número de pedido y con la tarifa correcta para cada cliente. \_\_\_\_\_\_\_\_\_\_

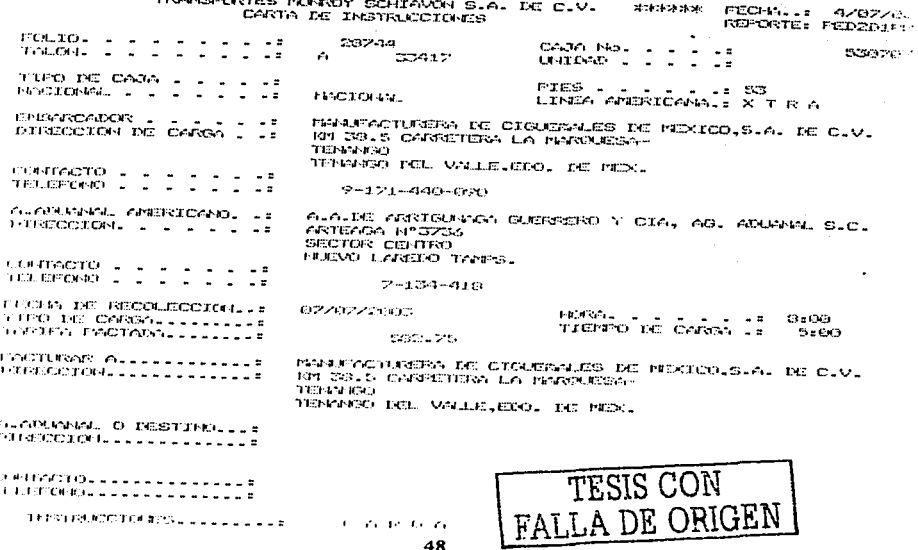

TESIS CON **FALLA DE ORIGEN** 

TESIS?

79 O B

Con esto y con la supervisión de otro mes más en cuanto a la conciliación entre Facturación y Contabilidad se concluyo que la Sistematización del Departamento de Facturación era la correcta y se tomo la decisión de capacitar al personal de Inplants y Sucursales para que este módulo funcionara enteramente.

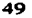

## CAPITULO 7

## CORRIDA DE PROCESO SISTEMATIZADO

CORRIDA DE PROCESO SISTEMATIZADO

Con la Corrida de Prueba la cual trajo resultados satisfactorios, se continúo con la Corrida de Proceso Sistematizado incluyendo para ello la capacitación de lmplants y Sucursales las cuales son responsables de su facturación con la supervisión del Departamento Facturación en la matriz.

Esta capacitación se hizo en la matriz, el responsable de cada lmplant asi como de las sucursales se dieron cita un fin de semana para tomar la capacitación adecuada.

La capacitación se hizo con ayuda de un proyector para que todos pudiesen ver los pasos a seguir los cuales son los siguientes:

- 1. Entrar al Citrac con su usuario asignado.
- 2. Digitalizar número de oficina correspondiente.
- 3. En el Menú Principal entrar al Proceso Diario.
- 4. En el Proceso Diario entrar a Guias Normales.
- 5. En Guras Normales entrar a. ABCL a Guras.
- 6. Digitalizar Convenio correspondiente al viaje (solicitado según Carta de Instrucciones).
- 7. Asignar Guía y Relación de carga, digitalizar fecha de elaboración, así como empaque y material.
- 8. Revisar si el viaje es normal para dejarlo con la tarifa asignada, en el caso de que incluya algún otro concepto (maniobras, urgentes, doble operador, etc.) registrar el mismo cuidando que la Retención de IVA se aplique solamente al renglón de Flete.
- 9. Poner las observaciones correspondientes: Nº Pedido, Sellos de Caja, Hora de Salida, o<br>instrucción especial solicitada en la c instrucción especial solicitada en la Carta de

#### CORRIDA DE PROCESO SISTEMATIZADO

Instrucciones por el Departamento de Atención a Clientes.

- 10. Imprimir guia, quedarse con copia rosa y entregar un par de sellos los cuales deben coincidir con los de la factura según observaciones.
- 11. Los siguientes pasos a seguir son Listar Guias a Actualizar para Revisar, Actualizar y Contabilizar las guias.

Para ejemplificar lo antes detallado se disponen los siguientes esquemas:

 $\sim 10^{11}$  km  $^{-1}$  m  $^{-1}$ 

## Docuna2A ESCORT INfORMATICA, s.A. DE e.y. 4/07/03 BERE MENU DE PROCESOS DIARIOS 18:33:02 ••••••••••••••••••••••••••••••••••••••••••••••••••••••••••••••••••••••••••••••

### $\frac{1}{2}$   $\frac{1}{2}$   $\frac{1}{2}$ 1. Mantenimiento **1.** Guias Normales 2. Proce 3, proce 4 • Proce 5 · Proce 70. Respa 80. Traba<br>90. Coloc 91. Coloc 99. Fin d D o e u n 1. ABCL a Guias 8.Lista Guias a Act.P/Checar 2· Impresión de Guias 9·Actualización 3. Asigna Guías a Tractores 4. Marca Tractores Pendientes 11. Lista Póliza en Formato<br>5. Impresión de Rel Carga 12. Lista Remolques Cargados *s.* Impresión de Bel.Carga 12°Lista Remolques Cargados 6. Captura Facturas de Ctes. 13.Lista Guias Pdtes.Bodega 7, Asigna Fact.a Guias 14°Lista Salidas del Dia 80. Trabajar Con Impresiones Teclee la selección o comando<br>===>  $\begin{bmatrix} 1 & 0 & 0 \ 0 & 0 & 0 \end{bmatrix}$  ieclee la selección o comando ~ ~\ f3=Salir f4=Solicitud f~=Recuperar fl2=Cancelar

CORRIDA DE PROCESO SISTEMATIZADO

"' ...

**之** 

~

t...~ trj ~

## \*\*\*\*\*\* TRANSPORTES MONROY SCHIAVON *S.A.* DE c.v. \*\*\*\*\*\* CaoturaciOn de Guías Nor1ales de la Oficina de: <u>CUAULLILAN,EDO NEX 0</u>

Si tiene CONVENIO teclee los datos siguientes:

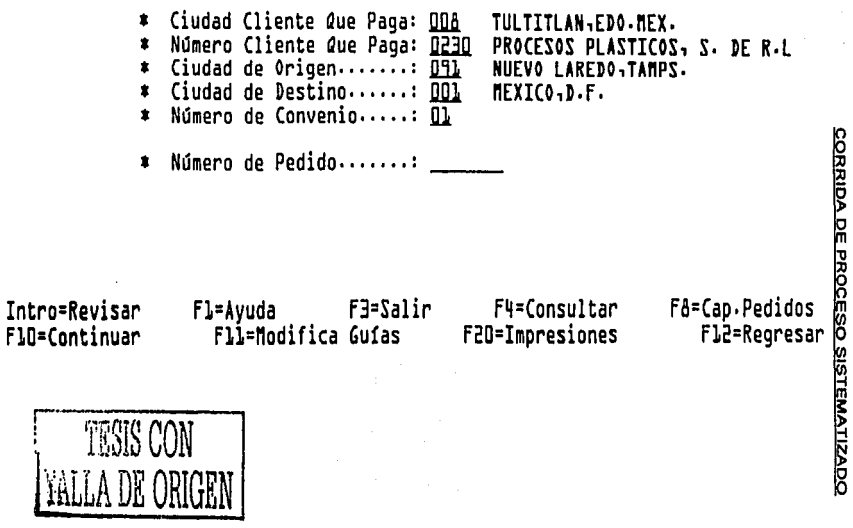

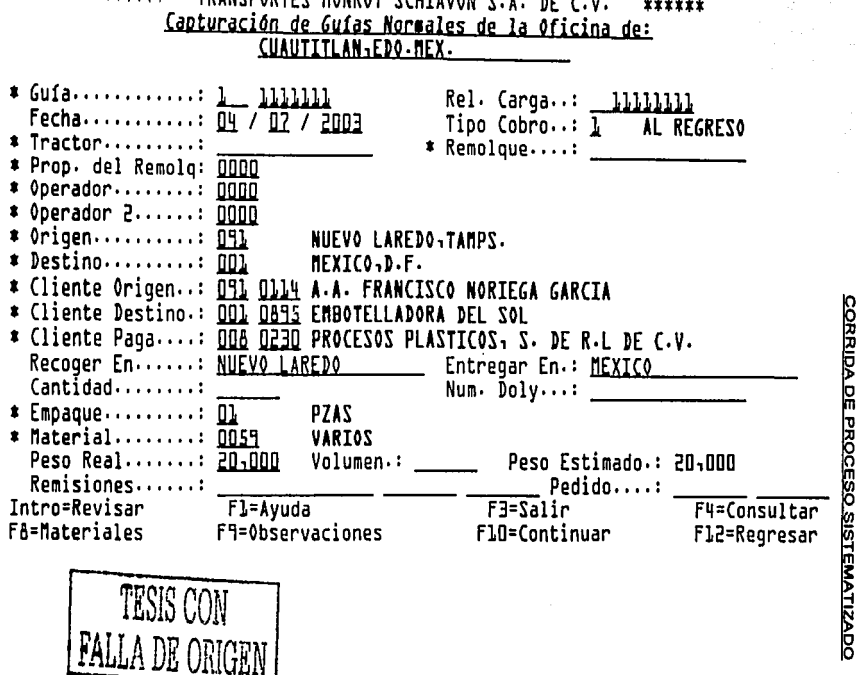

TRANSPORTES MONROY SCHIAVON S.A. DE C.V. \*\*\*\*\*\* \*\*\*\*\*\*

ζŚ,

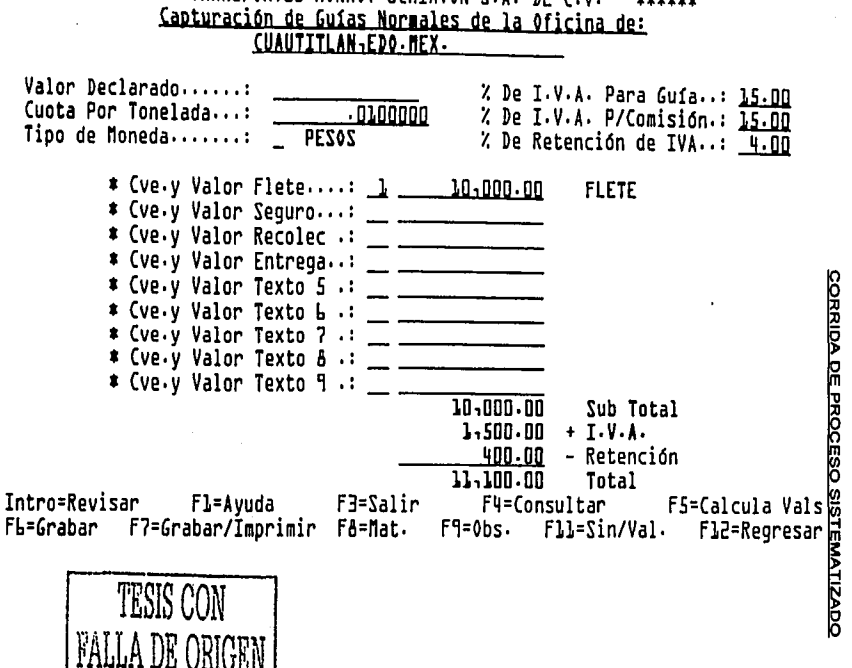

TRANSPORTES MONROY SCHIAVON S.A. DE C.V. \*\*\*\*\*\* \*\*\*\*\*\*

Š,

#### CORRIDA DE PROCESO SISTEMATIZAQO

Entendido la forma de captura cada uno genero una "factura prueba" con la que no hubo mayor complicación y se regresaron a su sucursal con las debidas instrucciones.

a company of the second company was away

Para poder valorizar los resultados se estableció un Programa de Coordinación:

- 1. Coordinación de informes y estados periódicos: estos informes son impresos a diario desde la matriz por el encargado de facturación a primera hora del dia y son "Listados Diarios de Salidas", que automáticamente a la hora de actualizar y contabilizar en cada sucursal se generan en el "spool" (lista de impresiones) estas son todas las facturas realizadas el dia anterior, el encargado supervisa que se haya aplicado el convenio correcto y que el viaje haya salido con el operador, tractor y remolque reportados (ver anexo 1 ).
- 2. Coordinación de publicaciones: estos son reportes mensuales que se cotejan con el departamento de contabilidad, mantenimiento y liquidaciones según correspondan y reportan ingresos por unidad, por cliente, por operador entre otros que sirven para crear estadfsticos para reportes gerenciales (ver anexo 2).

Cuando empezaron a trabaja~ Matriz, Sucursales e lmplants conjuntamente se revisaron manualmente los reportes para ver que los datos fueran reales, esto se hizo con en el departamento correspondiente a la información de cada reporte, por ejemplo el reporte de ingresos fue revisado por el departamento de contabilidad conjuntamente con facturación para que este se haga responsable de la información que ingresa al sistema y asf correspondientemente con los departamentos de mantenimiento y liquidaciones para conocer el rendimiento de diese! por unidad y el kilometraje recorrido por operador para su pago.

La elaboración automática de estos reportes ahorro mucho trabajo manual en el departamento de facturación

> <sup>57</sup>
> <sup>1</sup>
> TESIS CON FALLA DE ORIGEN

#### CORRIDA DE PROCESO SISTEMATIZADO

*y* en los relacionados a este, la información se considera fehaciente *y* veraz, la forma de supervisión es mucho más fácil *y* cada sucursal puede auto revisarse a si misma, en el caso de algún error lo notifican a primera hora a la matriz para que haga el cambio correspondiente *y* lo notifique a los departamentos afectados.

a na matangan sa kalawang kalendar na kalawang kalendar na kalawang kalendar na kalawang kalendar na kalawang <br>Kabupatèn Salawang Kabupatèn Salawang Kabupatèn Salawang Kabupatèn Salawang Kabupatèn Salawang Kabupatèn Salaw

Analizando la Corrida de Proceso Sistematizado se ha llegado a la conclusión de que la misma es satisfactoria para Transportes Monroy Schiavon, S.A. de C.V. *y*  aprobada.

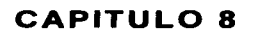

## RESULTADOS OBTENIDOS

 $\sim$ 

. . . . . . . . . . . . . .

 $\cdots \cdots \cdots \cdots$ 

Los resultados obtenidos en la Sistematización del Departamento de Facturación en Schiavon, S.A. de C.V. son muy claros y benéficos para la empresa estos se detallan en operativos y administrativos:

## Resultados Operativos:<br>1. Entrega eorrecta

- de la mercancía.- con la Sistematización del Departamento de Facturación el Departamento de Control de Patio tanto en la matriz como en los implants y sucursales, tiene el tiempo necesario para preparar el remolque solicitado con la Carta de Instrucciones, para cuando se entrega el viaje al operador el remolque ya esta en condiciones de ser enganchado al tractor correcto a parte de que en la factura el mismo operador ya puede revisar el número de remolque que se le asigno. Así que este ya no es problema para no cumplirle al cliente.
- 2. Llegada en tiempo del viaje.- sin confusiones de remolques ni destinos, el v1a1e es completado en tiempo y forma, el operador no tiene que salir sin saber a ciencia cierta cual es su destino para descarga.
- 3. Fianzas Vencidas.- este problema se erradico con la Carta de Instrucciones, ya que el departamento de Control de Patio tiene el tiempo suficiente para de los remolques y no improvisar con fianzas vencidas.
- 4. Registro de anticipo y kilometrajes correctos.- con la Sistematización se logro que los fallos de asignación de operadores sea nula (a excepción de casos extraordinarios), ya que la factura se termina al momento de despachar al operador ya con su orden de salida, teniendo la oportunidad el Departamento de Despacho de actualizar con el operador enfrente. En cuanto a los kilometrajes es otro problema corregido ya que con los convenios se sabe correctamente cual es la distancia de origen-destino.
## Resultados Administrativos:

1. Simplificación del trabajo.- Con la sistematización se requirió de menos personal asl como de menos horas departamentos como liquidaciones, tesorerla, contabilidad, despacho *y*  principalmente facturación, un ejemplo de esto es:

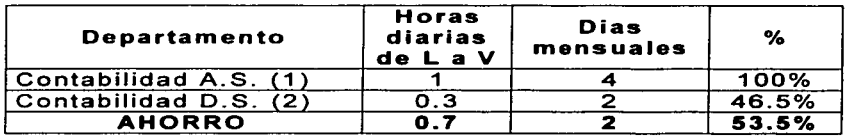

- 2. Reducción en el pago de horas.- En el departamento de facturación se tenla horario de entrada pero no de salida este afectaba el horario de otros departamentos *y* por ello se pagaban horas extras al personal, cosa que con la Sistematización del Departamento de<br>Facturación disminuvo, teniendo a partir de su Facturación disminuyo, teniendo a partir de implantación *y* control reducción del pago de horas extras para este departamento.
- 3. Menor requerimiento de espacio de trabajo.- Antes de la simplificación el departamento de facturación en la matriz era de tres lugares por ejemplo con la Sistematización esto se redujo a un lugar *y* lo mismo sucedió en los lmplants *y* Sucursales.
- 4. Menor número de unidades de equipo de oficina para realización del trabajo.- Con la disminución de personal para el departamento de facturación también se vio la disminución en equipo tomando como ejemplo nuevamente la matriz se concluye que de tres computadoras ahora solo se ocupa una.
- 5. Menor manejo de registros a asuntos pertenecientes a la administración del personal.- Con el problema que Sistematización

#### RESULTADOS OBTENIPOS

Departamento de Facturación se tenían muchas bajas y altas de operadores, asi como su capacitación con la Sistematización los operadores están más a gusto empresa y estos movimientos departamento de Recursos Humanos disminuyó.

6. Menor desembolso por gastos relacionados con l<mark>a</mark> nómina de sueldos.- Esto se deja ver porque al sistematizar se requiere de menor personal, ver siguiente tabla:

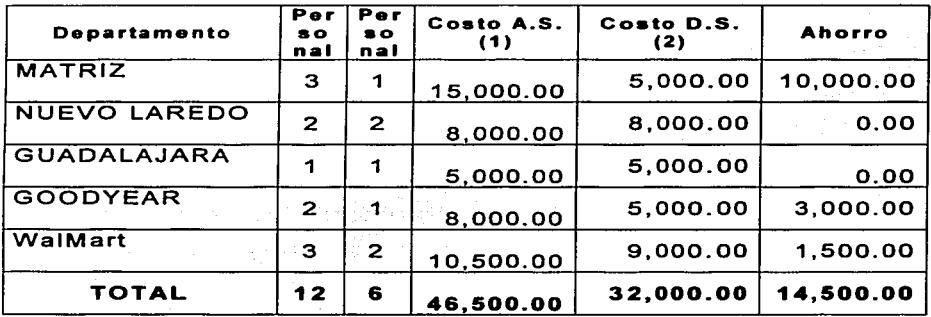

Ahorro en seguro social cuotas patronales, infonavit, retiro y prestaciones (aguinaldos).

Como podemos ver los beneficios de la sistematización fueron muchos un ahorro económico para la empresa, una mejor organización en la misma, personal más responsable y a gusto con sus funciones.

- (1) A.S.- Antes de Sistematizar el Módulo de Facturación.
- (2) D.S.- Después de Sistematizar el Módulo de Facturación.

**ITTITE TRANSPORTES HONROY SCHIAVON S.A. DE C.V. EXISTE** LISTADO DIARIO DE SALIDAS 89/80/2003<br>OFICINA..: NUEVO LAREDO,TANPS.

 $\gamma_{\rm{max}}$ the conformation of the same is an approximate the consideration of the company of the contract of the state

FECHA..: 11/88/83

\_\_\_\_\_\_\_\_\_\_\_\_\_\_\_\_\_\_\_\_\_

1999년<br>대한민국

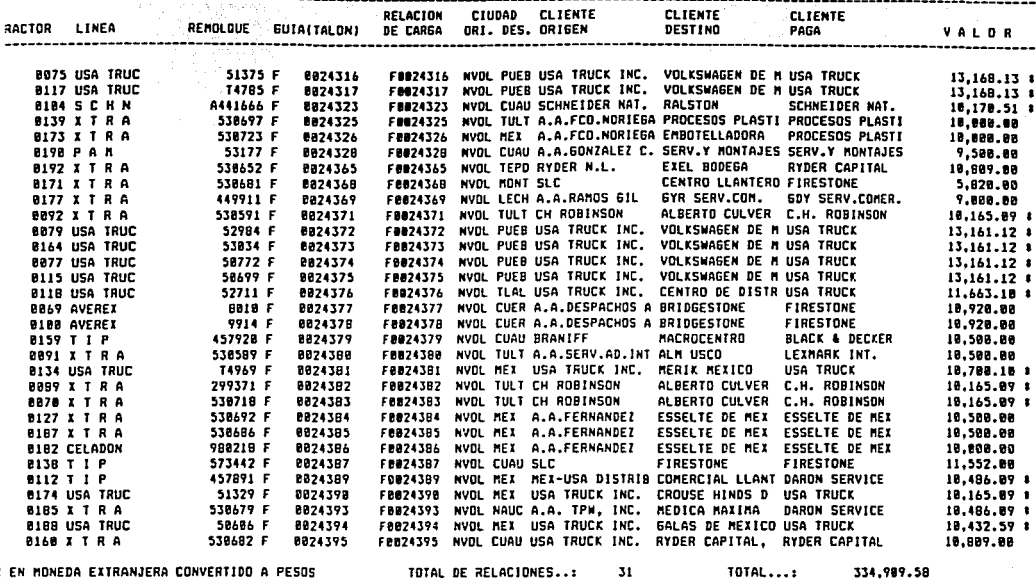

R EN MONEDA EXTRANJERA CONVERTIDO A PESOS TOTAL DE RELACIONES..: 31

---------------------------------

 $(\text{Area 1})$  63

# 

- 1. Mantenimiento <u>Proceso Diario<br>Proceso Mensual</u> ᢖ. ब्र-Proceso Anual π. 5. Proceso Esporádico 70. Respaldo en Cartucho 80. Trabajar C/Impresion 90. Coloca Empresa <u>41. Coloca Mes y Año<br>44. Fin de Sesión</u> 99.
- **L. Lista Kgs. y Fletes Movidos en el Mes<br>2. Lista Ult. Mov. del Mes de Operadores** 3. Lista Movimientos del Mes de Operadores 4. Lista Movimientos del Mes de Clientes 5. Lista Consecutivo de Guías **6. Depura Clientes NO CONTABLES** 7. Lista Viaies Tot. Un Cte. Varias Ciudades A. Declaración de Seguros de Embarques

80. Trabajar Con Impresiones

### **DOCUMENTACIÓN**

#### eclee la selección o comando

**TRESAlir** Flat-Cancelar

**ISSIST TRANSPORTES MONROY SCHIAVON S.A. DE C.V. SSSSIST** 

INFORME DE KILOGRAMOS QUE SE MOVIERON EN EL MES DE DICIEMBRE. POR CLIENTE QUE PAGA

FECHA..: 15/08/03 PAGINA.: 1

المنابيب

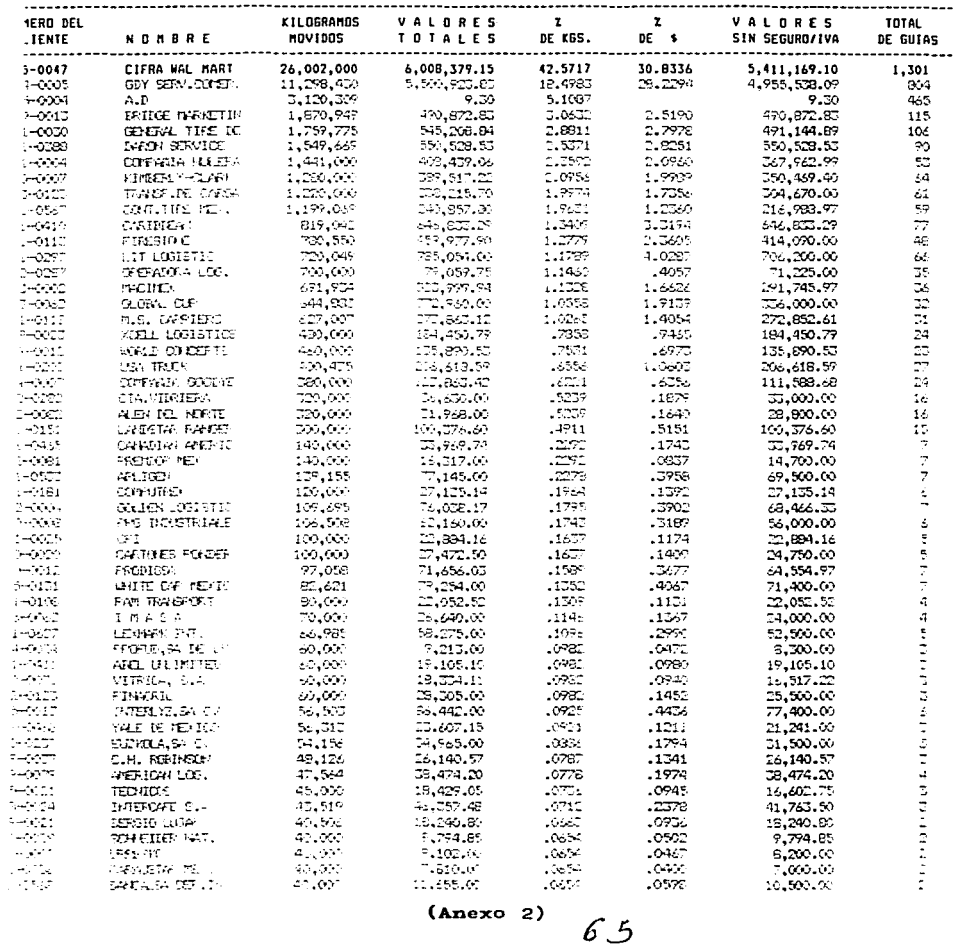

------

FEDIA. : 15/03/03 **FAGINA.: 2** 

#### ASKSING TRANSFORTES MOVEDY SCHIAVON SUAL DE CLV. WAANNA INFOVIE DE FILOGRAPOS DUE SE MOVIERON EN EL MES DE DICIENTE FOR CLIENTE DUE PAGE.

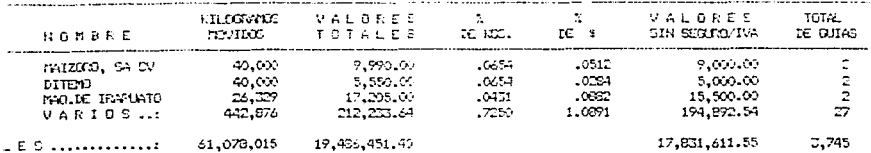

 $\mathcal{C}6$ 

# **CONCLUSIONES**

Formar parte de una organización brinda la posibilidad de desarrollarse plenamente, tanto en el ámbito personal como profesional.

La simplificación del proceso de facturación, no es una<br>función, más, del departamento, de sistemas, es el función más del departamento de sistemas es el resultado del reconocer un área de oportunidad, del aceptar la carga extra de trabajo que se tendrá en el desarrollo de planes de acción y puesta en marcha de los mismos. Es como ya se ha visto, una amalgama de interacciones de organizaciones formales e informales.

Pero todo ello enfocado a una visión de negocio específicamente el reducir la carga de trabajo, mejorar tiempos de respuesta, eficientar el flujo de información, reducir errores, brindar el servicio que esperan nuestros clientes, tanto internos (áreas de control, operación, administrativas) como externos (simplemente la razón de ser de la organización).

Como una consecuencia natural de la estandarización de un procedimiento, se ha obtenido un beneficio natural: la maximización de recursos, esto es, conseguir resultados a un menor costo, sin que esto desmerité en nada el resultado obtenido.

Se ha descrito, como un acuerdo de voluntades acompañadas de análisis, procedimientos y formas, pueden convertir reuniones que normalmente eran en un principio intercambio de quejas, ideas inconclusas y se buscaba el deslinde de responsabilidades a reuniones de trabajo formal, con exposición de necesidades no especificas que buscaran el beneficio de tal o cual departamento, sino generales para el beneficio de la organización con intercambio de información de fondo y forma con asignación de tareas especificas, que sumado

 $G\bm{\mathcal{F}}$ 

al asesoramiento externo se brinda toda una serie de operaciones a las necesidades expuestas.

La naturaleza propia de una empresa, dedicada al auto transporte de carga, involucra necesariamente un amplia gama de aspectos, que van desde lo administrativo a lo social, pasando por aspectos legales de diversos talantes.

El contar con un procedimiento correcto de facturación es asumir la responsabilidad que conllevan los aspectos mencionados administrativamente, esto se refiere al aspecto interno de la organización, a la interacción del personal integrante de diversos departamentos, al fluido de información, es decir al beneficio organizacional. Socialmente se esta cumpliendo con el pago justo y oportuno de los operadores, quienes constituyen la parte medular de la operación de la organización y con esto se distribuyen los beneficios obtenidos.

Legalmente se tienen al dia los compromisos con organizaciones con quienes se trabaja en sociedad, especificamente lo que corresponde a las fianzas de las cajas americanas (además de representar un ahorro de recursos).

El mencionar el beneficio que obtienen los clientes, no es otra cosa, que obtener el servicio contratado sin más ni menos. Pero para el área de servicio al cliente como para el área de ventas, representa un valor agregado, una herramienta de cierre de contratos, un compromiso con el cliente, que saben se puede cumplir.

## **BIBLIOGRAFIA**

- > Ramiro Carrillo Administración. Editorial Limusa 3º reimpresión, 1991 Landeros. Metodología y
- :;.. Roberto Sampieri Hernández. Metodología de la Investigación. Editorial McGraw Hill 1988
- $\geq$  Adalberto Chiavenato. Introducción a la Teoría General de la Administración. Editorial McGraw Hill México, 1989
- > Agustín Reyes Ponce. Administración Moderna. Editorial Limusa-Noriega México, 1997
- ,.. Victor Lázaro. Sistemas y Procedimientos. Editorial Diana 2º edición, 1972
- > Elizondo López. El Proceso Contable. México, D.F. Editorial ECASA 1995
- > Anzures Máximo. Contabilidad General. México, D.F. 2º edición, 1993
- :li>- C.P. Enrique Paz Zavala. Introducción a la Contabilidad. México, D.F. Editorial ECASA, 2º edición, 1990.
- > Instituto Mexicano de Contadores Públicos, A.C. Principios de Contabilidad. Generalmente Aceptados México, D.F. 16º edición, 2001
- > Cámara Nacional del Auto transporte de Carga. Manual de Información Básica del Régimen Simplificado para el Auto transporte de Carga (Personas Morales y Flsicas). México, D.F., 2001

动作的

 $\mathcal{L}^{(1)}$